# **TUGAS SARJANA**

## **KONSTRUKSI DAN MANUFAKTUR**

## **PEMETAAN LAJU KOROSI ATMOSFERIK DENGAN MENGGUNAKAN METODE INTERPOLASI KRIGING DI KAWASAN BELAWAN**

*Diajukan Sebagai Syarat Untuk Memperoleh Gelar Sarjana Teknik ( S.T ) Program Studi Teknik Mesin Fakultas Teknik Universitas Muhammadiyah Sumatera Utara* 

**Disusun oleh :**

**MUHAMMAD RIDHO 1307230278**

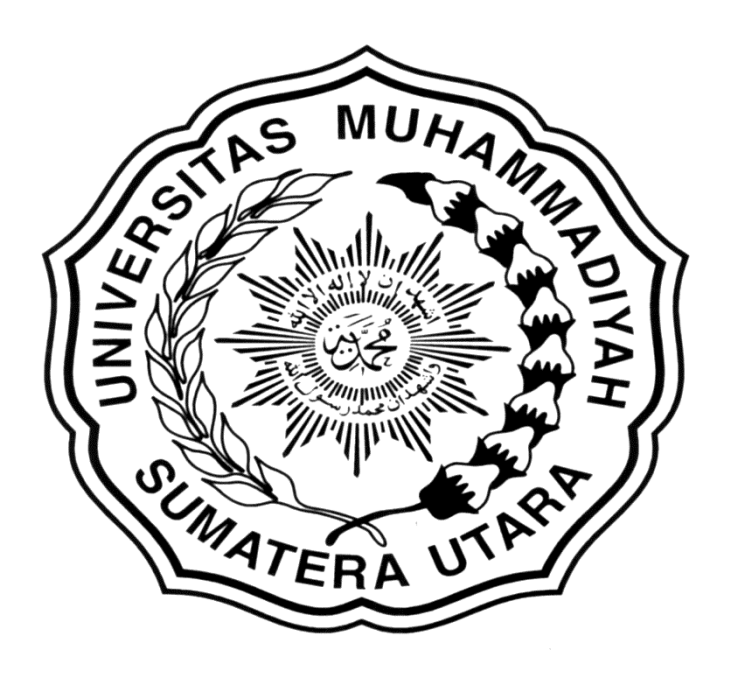

# **PROGRAM STUDI TEKNIK MESIN FAKULTAS TEKNIK UNIVERSITAS MUHAMMADIYAH SUMATERA UTARA MEDAN 2018**

#### **LEMBAR PENGESAHAN - I**

### **TUGAS SARJANA**

#### KONSTRUKSI DAN MANUFAKTUR

## PEMETAAN LAJU KOROSI ATMOSFERIK DENGAN MENGGUNAKAN METODE INTERPOLASI KRIGING DI **KAWASAN BELAWAN**

**Disusun Oleh:** 

**MUHAMMAD RIDHO** 1307230278

Diperiksa dan Disetujui Oleh:

**Dosen Pembimbing-I** 

**Dosen Pembimbing - II** 

Marry Juneau.

(Khairul Umurani, S.T., M.T)

(Affandi, S.T., M.T)

Diketahui oleh : Ketua Program Studi Teknik Mesin

(Atlandi, S.T., M.T)

PROGRAM STUDI TEKNIK MESIN **FAKULTAS TEKNIK** UNIVERSITAS MUHAMMADIYAH SUMATERA UTARA **MEDAN** 2018

### **LEMBAR PENGESAHAN - II**

### **TUGAS SARJANA**

#### **KONSTRUKSI DAN MANUFAKTUR**

#### PEMETAAN LAJU KOROSI ATMOSFERIK DENGAN MENGGUNAKAN METODE INTERPOLASI KRIGING DI **KAWASAN BELAWAN**

**Disusun Oleh:** 

#### **MUHAMMAD RIDHO** 1307230278

Telah diperiksa dan diperbaiki: Pada seminar tanggal 15 September 2018

**Dosen Pembanding - I** 

**Dosen Pembanding - II** 

(Muhammad Yani, S.T., M.T)

(Bekti Suroso, S.T., M.Eng)

Diketahui oleh : Ketua Program Studi Teknik Mesin

(Affandi, S.T., M.T)

PROGRAM STUDI TEKNIK MESIN **FAKULTAS TEKNIK** UNIVERSITAS MUHAMMADIYAH SUMATERA UTARA **MEDAN** 2018

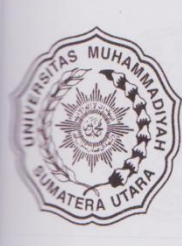

## MAJELIS PENDIDIKAN TINGGI MUHAMMADIYAH UNIVERSITAS MUHAMMADIYAH SUMATERA UTARA **FAKULTAS TEKNIK** PROGRAM STUDI TEKNIK MESIN

Pusat Administrasi: Jalan Kapten Mukhtar Basri No.3 Telp. (061) 6611233 - 6624567 -6622400 - 6610450 - 6619056 Fax. (061) 6625474 Medan 20238 Website : http://www.umsu.ac.id

# **LEMBAR SPESIFIKASI TUGAS AKHIR**

Nama Mahasiswa : MUHAMMAD RIDHO **NPM** : 1307230278 Semester  $: XI (SEBELAS)$ Spesifikasi  $\ddot{\cdot}$ 

"PEMETAAN LAJU KOROSI ATMOSFERIK DENGAN MENGGUNAKAN

# METODE INTERPOLASI KRIGING DI KAWASAN BELAWAN".

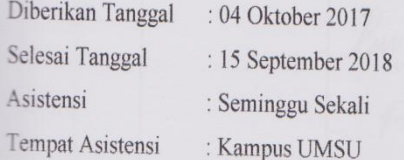

Diketahui oleh : Ka Program Studi Teknik Mesin

**NDI, S.T., M.T)** 

Medan, 15 September 2018

Dosen Pembimbing-I

(KHAIRUL UMURANI, S.T., M.T)

MAJELIS PENDIDIKAN TINGGI MUHAMMADIYAH UNIVERSITAS MUHAMMADIYAH SUMATERA UTARA **FAKULTAS TEKNIK** PROGRAM STUDI TEKNIK MESIN Pusat Administrasi: Jalan Kapten Mukhtar Basri No.3 Telp. (061) 6611233 - 6624567 -6622400 - 6610450 - 6619056 Fax. (061) 6625474 Medan 20238 Website : http://www.umsu.ac.id **DAFTAR HADIR ASISTENSI TUGAS SARJANA NAMA: Muhammad Ridho** PEMBIMBING-I: KHAIRUL UMURANI, S.T.,M.T. NPM : 1307230278 PEMBIMBING - II : AFFANDI, S.T., M.T NO<sub>1</sub> Hari / Tanggal Uraian Paraf Sanin/06/08/08- Perkoman Spermuser 6 Perbani BABI mutoral Robert 19/8/18 Parlament metals (2)

#### DAFTAR HADIR SEMINAR TUGAS AKHIR TEKNIK MESIN FAKULTAS TEKNIK - UMSU TAHUN AKADEMIK 2018-2019

 $\mathcal{L}_{\mathcal{A}}$ 

 $\overline{f}$ 

Peserta seminar Nama **NPM** 

Judul Tugas Akhir

à.

 ${\rm : Muhammad~Ridho} \\ {\rm :~1307230278}$ : Pemetaan Laju Korosi Atmosferik Menggunakan Metode<br>Interpolasi Kringing Pada Kawasan Belawan.

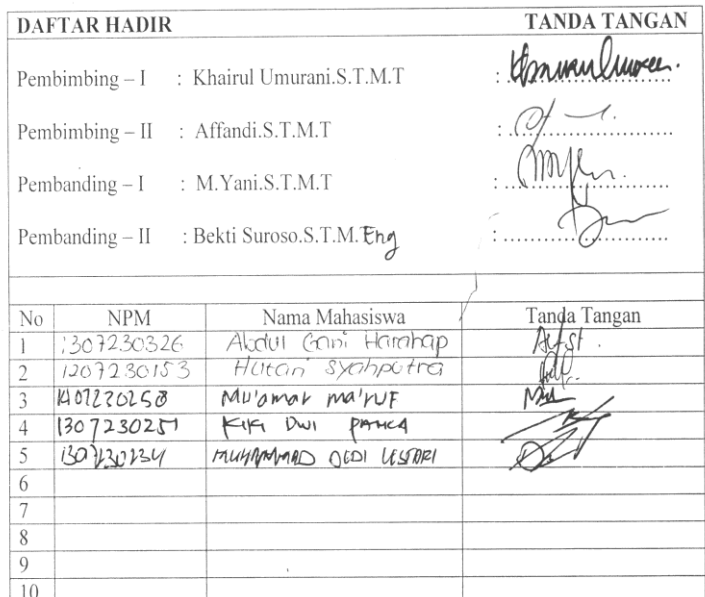

Medan, 09 Muharram 1440 H<br>15 September 2018 M

Ketua Prodi. Teknik Mesin

 $\mathcal{O}$  /  $\rightarrow$  /

#### DAFTAR EVALUASI SEMINAR FAKULTAS TEKNIK UNIVERSITAS MUHAMMADIYAH SUMATERA UTAR

**NAMA NPM** Judul T.Akhir :Muhammad Ridho :1307230278 :Pemetaan Laju Korosi Atmosferik Menggunakan Metode Inter-Polasi Kringing Pada Kawasan Belawan.

Dosen Pembimbing - I Dosen Pembimbing - II Dosen pembanding - I Dosen Pembanding - II : Khairul Umurani. S.T.M.T : Affandi.S.T.M.T : M.Yani.S.T.M.T : Bekti Suroso.S.T.M.T

#### **KEPUTUSAN**

Baik dapat diterima ke sidang sarjana (collogium) Dapat mengikuti sidang sarjana (collogium) setelah selesai melaksanakan  $\widehat{\mathcal{U}}$ perbaikan antara lain: their pole began draft storped that Harus mengikuti seminar kembali  $\mathfrak{Z}$ Perbaikan: 

Diketahui: Ketua Prodi. T.Mesin

Affandi.S.T.M.T

ķ,

 $\mathcal{D}$ 

Medan 09 Muharram 1440 H 15 September 2018 M

en Penhbanding - I M.Yani.ST.M.T

#### DAFTAR EVALUASI SEMINAR FAKULTAS TEKNIK UNIVERSITAS MUHAMMADIYAH SUMATERA UTAR

**NAMA NPM** Judul T.Akhir :Muhammad Ridho :1307230278 :Pemetaan Laju Korosi Atmosferik Menggunakan Metode Inter-Polasi Kringing Pada Kawasan Belawan.

Dosen Pembimbing - I Dosen Pembimbing - II Dosen pembanding - I Dosen Pembanding - II : Khairul Umurani.S.T.M.T : Affandi.S.T.M.T : M.Yani.S.T.M.T : Bekti Suroso.S.T.M. Eng

#### **KEPUTUSAN**

Baik dapat diterima ke sidang sarjana (collogium) 2) Dapat mengikuti sidang sarjana (collogium) setelah selesai melaksanakan perbaikan antara lain: final pada noplat surpris 3 Harus mengikuti seminar kembali Perbaikan: 

Diketahui: Ketua Prodi. T.Mesin

Affandi.S.T.M.T

ÿ

 $\mathcal{L}$ 

Medan 09 Muharram 1440 H<br>15 September 2018 M

Dosen Pembanding - II

Bekti Suroso.S.T.M.Eng

#### SURAT PERNYATAAN KEASLIAN TUGAS SARJANA

Saya yang bertanda tangan dibawah ini:

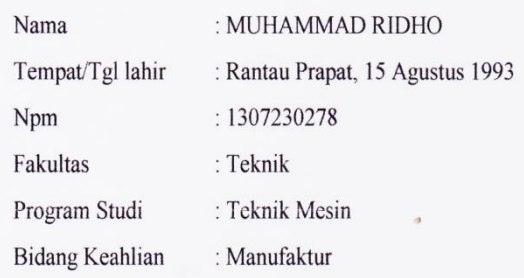

Menyatakan dengan sesungguhnya dan sejujurnya bahwa laporan tugas sarjana (skripsi) saya ini yang berjudul "Pemetaan Laju Korosi Atmosferik Dengan Menggunakan Metode Interpolasi Kriging Di Kawasan Belawan" bukan merupakan plagialisme, pencurian hasil karya orang lain dan hasil kerja orang lain untuk kepentingan saya karena hubungan material maupun segala kepentingan lain. Tugas sarjana saya merupakan Tugas Sarjana yang orisinil dan otentik.

Bila kemudian hari ada ketidak samaan antara fakta dengan pernyataan saya ini, saya bersedia diproses oleh tim fakultas yang ditunjuk untuk perifikasi, dengan sanksi terberat berupa pembatalan gelar sarjana saya.

Demikian surat pernyataan ini saya buat dengan kesadaran sendiri dan tidak ada tekanan atau paksaan dari pihak manapun demi menegakkan integritasi akademik di Program Studi Teknik Mesin Fakultas Teknik Universitas Muhammadiyah Sumatera Utara.

#### Medan, 15 September 2018

Saya yang menyatakan

 $-324$ Muhammad Ridho

## **Abstrak**

Pembangungan infrastruktur di kawasan Belawan beberapa tahun ini mengalami peningkatan, saat ini terminal peti kemas dipelabuhan Belawan sedang dikembangkan. Pengembangan ini diperkirakan selesai pada akhir 2018. Luas terminal peti kemas sekarang mencapai 127.518 m<sup>2</sup> dengan panjang darmaga 550 meter. Pembangunan ini menggunakan baja, baja sangat sensitif terhadap serangan korosi, sehingga sangat perlu dikaji aspek korosi akibat terpapar dalam lingkungan kawasan tertentu secara khusus diwakili oleh korosi atmosferik. Penelitian sebelumnya telah meneliti tingkat korosivitas atmosferik pada baja konstruksi untuk beberapa lokasi di kawasan Belawan, namun belum semua lokasi tercakupi, sehingga perlu penambahan lokasi eksposur. Oleh sebab itu penelitian ini bertujuan untuk membuat peta laju korosi atmosferik pada baja konstruksi di kawasan Belawan dengan interpolasi kriging. Pengambilan data kehilangan berat dilakukan pada lima lokasi di kawasan Belawan. Spesimen yang digunakan sama dengan peneliti sebelumnya yaitu baja konstruksi yang ada di pasaran. Pengambilan data dilakukan selama 2 minggu sekali dengan masa eksposur selama 6 bulan. Pengambilan data laju korosi dan pembersihan spesimen mengacu pada standar ASTM G-1 dan ASTM G-50. Setelah data diperoleh, pembuatan peta yang diawali dengan pembuatan data tabular X, Y, Z dari data yang sudah ada, data disimpan dalam bentuk format file .dat selanjutnya di interpolasikan dengan metode gridding. Hasil dari pengambilan data menjukkan bahwa laju korosi yang terjadi pada setiap lokasi pemaparan baja konstruksi berada dalam rentang antara 0,114-1,370 mpy. Peta laju korosi atmosferik di kawasan Belawan telah dibuat berdasarkan lima data laju korosi yang sudah ada.

#### **Kata Kunci : Belawan, Korosi Atmosferik, Pemetaan, Interpolasi Kriging.**

## **KATA PENGANTAR**

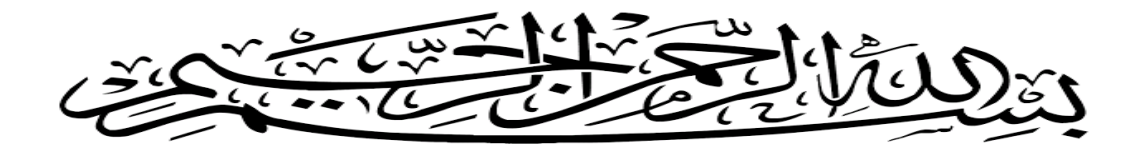

Assalamu'alaikum Warahmatullahi Wabarakatuh.

Puji dan syukur penulis panjatkan atas kehadirat Allah SWT, karena atas berkat dan rahmat serta hidayah-Nya penulis dapat menyelesaikan Tugas Akhir ini dengan lancer. Tugas Sarjana ini merupakan tugas akhir bagi mahasiswa Program Studi Teknik Mesin Universitas Muhammadiyah Sumatera Utara dalam menyelesaikan studinya, untuk memenuhi syarat tersebut penulis dengan bimbingan dari dosen pembimbing merencanakan sebuah **"PEMETAAN LAJU KOROSI ATMOSFERIK DENGAN MENGGUNAKAN METODE INTERPOLASI KRIGING DI KAWASAN BELAWAN"**.

Dalam menyelesaikan tugas ini penulis banyak mengalami hambatan dan rintangan yang disebabkan minimnya pengetahuan dan pengalaman penulis, namun berkat petunjuk Allah SWT yang terus-menerus hadir dan atas kerja keras penulis, serta banyaknya bimbingan dari dosen pembimbing, dan bantuan moril dari berbagai pihak akhirnya penulis dapat menyelesaikan tugas sarjana ini.

Untuk itu penulis pada kesempatan ini menyampaikan ucapan terima kasih yang sebesar-besarnya kepada :

- 1. Ayahanda H. Nusyirwan dan Ibunda Hj. Mahrani Lubis tersayang yang senantiasa selalu memberikan dukungan moril,materi dan Do'a
- 2. Bapak Khairul Umurani, S.T., M.T, selaku Dosen Pembimbing I dan selaku Wakil Dekan III Fakultas Teknik Universitas Muhammadiyah Sumatera Utara
- 3. Bapak Affandi S.T., M.T selaku Dosen Pembimbing II dan selaku Ketua Program Studi Teknik Mesin Fakultas Teknik Universitas Muhammadiyah Sumatera Utara
- 4. Bapak Muhammad Yani S.T,. M.T selaku Dosen Pembanding I Fakultas Teknik Universitas Muhammadiyah Sumatera Utara
- 5. Bapak Bekti Suroso S.T,. M.Eng selaku Dosen Pembanding II Fakultas Teknik Universitas Muhammadiyah Sumatera Utara
- 6. Bapak Munawar Alfansury Siregar, S.T., M.T, selaku Dekan Fakultas Teknik Universitas Muhammadiyah Sumatera Utara
- 7. Bapak Dr. Ade Faisal Phd, selaku Wakil Dekan I Fakultas Teknik Universitas Muhammadiyah Sumatera Utara
- 8. Chandra A Siregar S.T., M.T, selaku Sekretaris Program Studi Teknik Mesin Universitas Muhammadiyah Sumatera Utara
- 9. Bapak/Ibu dan staf pengajar di Program Studi Teknik Mesin Fakultas Teknik Universitas Muhammadiyah Sumatera Utara
- 10. Abangda Irwansyah Putra S.T, Arya Rudi Nasution S.T, Waskito S.T, Sugeng Sulistio S.T, dan Muhammad Ridho yang telah banyak memberikan dukungan, motivasi serta membantu dalam penulisan tugas akhir ini
- 11. Kakak tercinta Rizky Rahmatika S.Pd, Adinda Putri Rahmadani S.Pd, Muhammad Fikri. Yang selalu memotivasi untuk menyelesaikan laporan tugas akhir ini
- 12. Abangda Andi S.T, Bang Yudi yang telah membantu mendapatkan ijin di PT. Tjipta Rimba Djaya dan memberikan ijin untuk meletakkan rak pengujian dirumahnya, serta membantu dalam hal pengambilan spesimen uji selama enam bulan waktu pengujian
- 13. Kepala SMK Muhammadiyah 04 yang telah memberikan ijin untuk melakukan penelitian disekolah tersebut
- 14. Pak Haji pemilik tambak udang yang telah berbaik hati memberikan ijin kepada penulis untuk meletakkan rak pengujian pada lokasi tambaknya
- 15. Bu Juriati dan keluarga yang juga telah membantu dalam penyelesaian penelitian ini dengan memberikan ijin kepada penulis untuk meletakkan rak pengujian dirumahnya.

Akhir kata penulis mengharapkan semoga tugas akhir ini dapat bermanfaat bagi kita semua. Aamiin Ya Rabbal A'laamiin.

Assalamu'alaikum Warahmatullahi Wabarakatu…

Medan, 15 September 2018 Penulis

> Muhammad Ridho 1307230278

# **DAFTAR ISI**

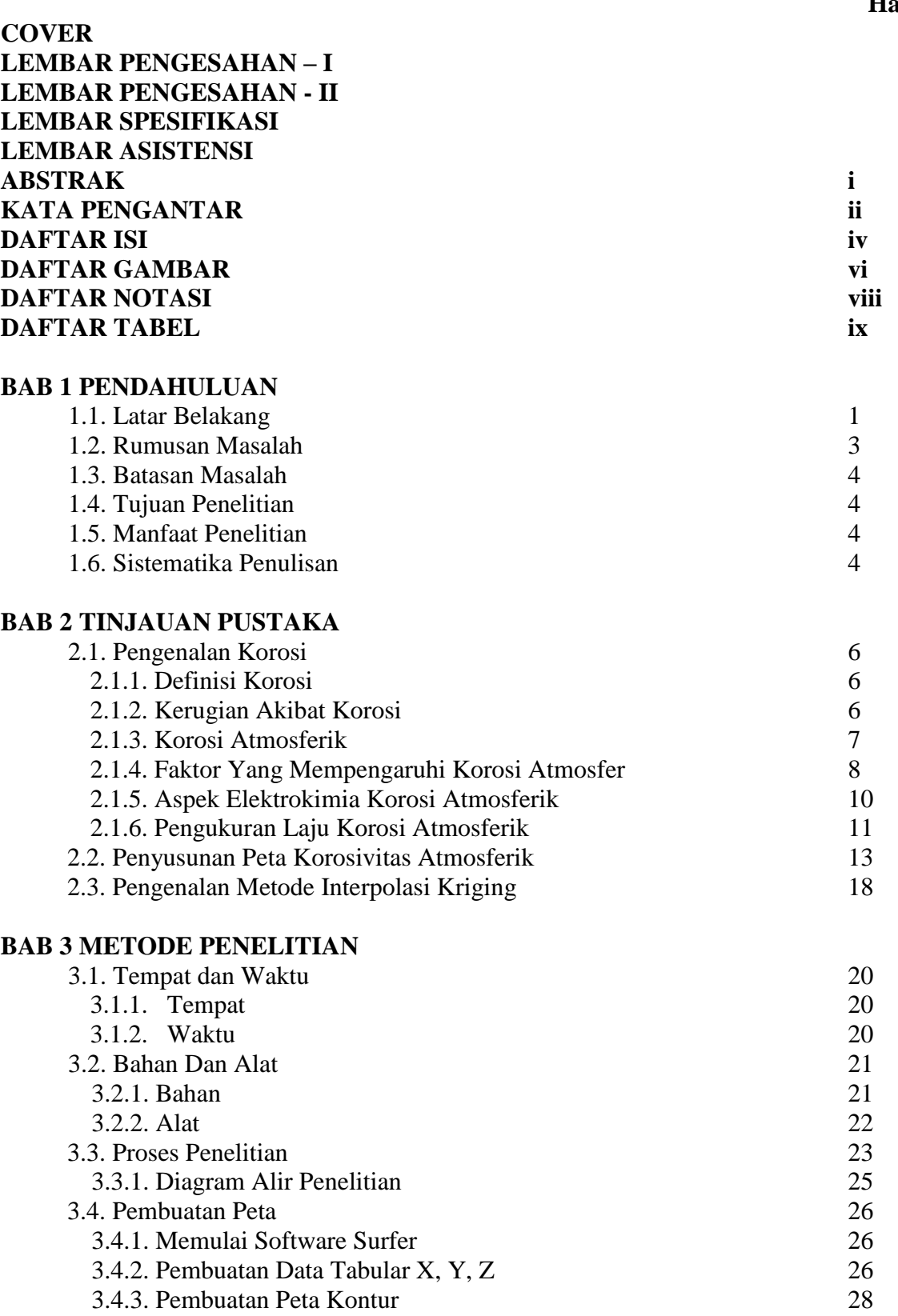

**Halaman**

## **BAB 4 HASIL DAN PEMBAHASAN**

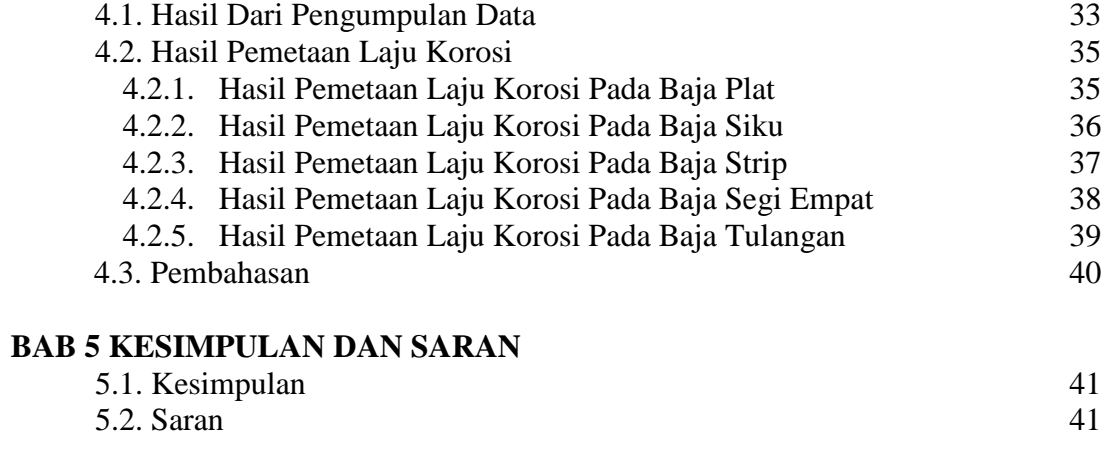

**DAFTAR PUSTAKA LAMPIRAN**

# **DAFTAR GAMBAR**

#### **Halaman**

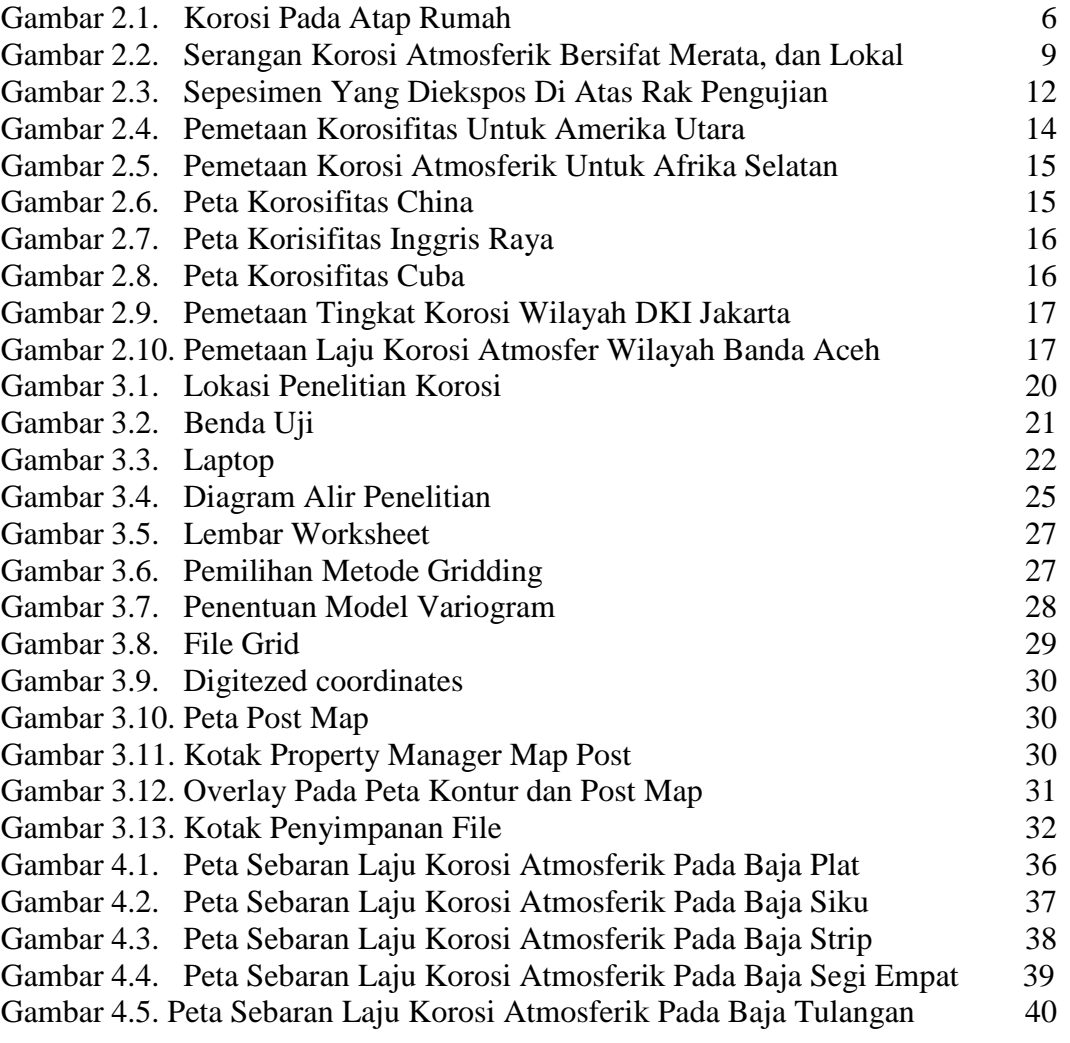

# **DAFTAR NOTASI**

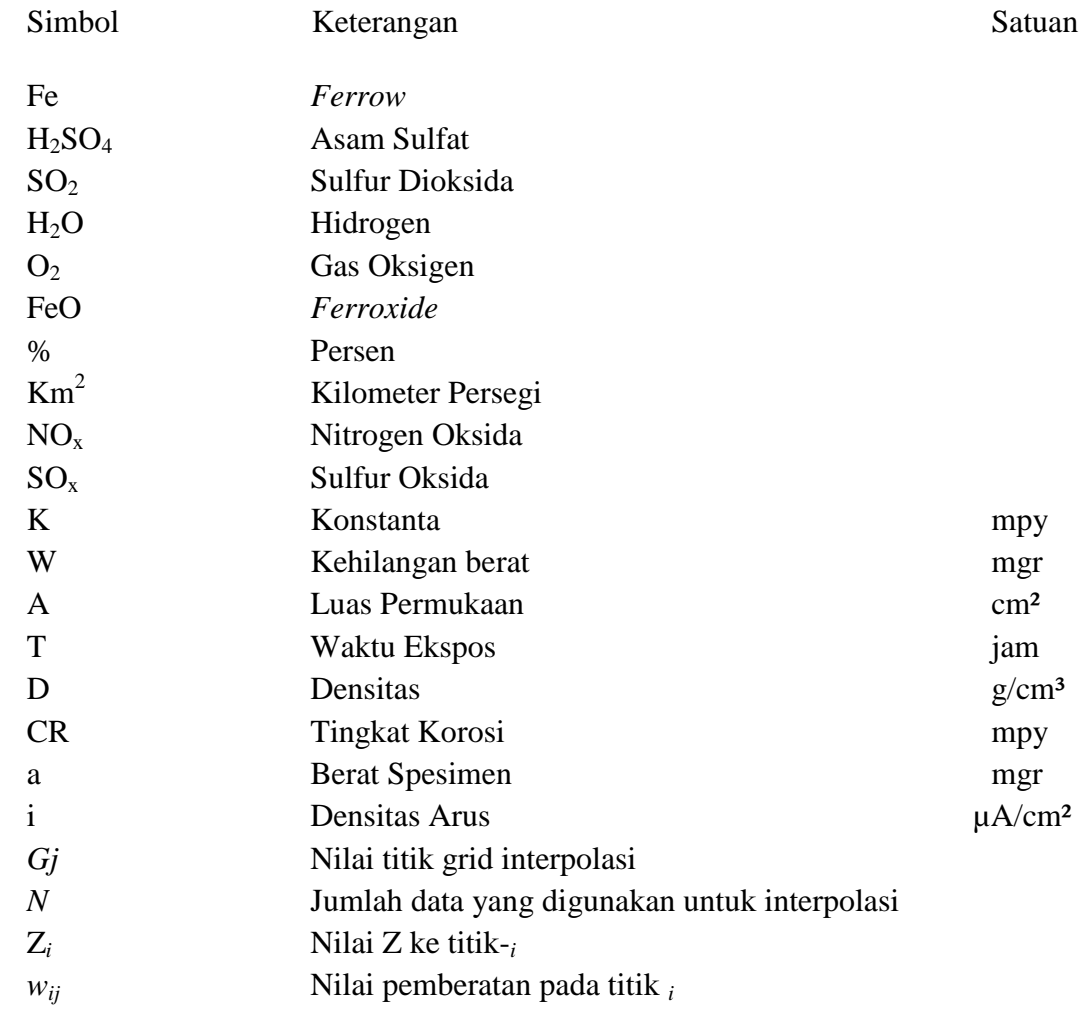

# **DAFTAR TABEL**

### **Halaman**

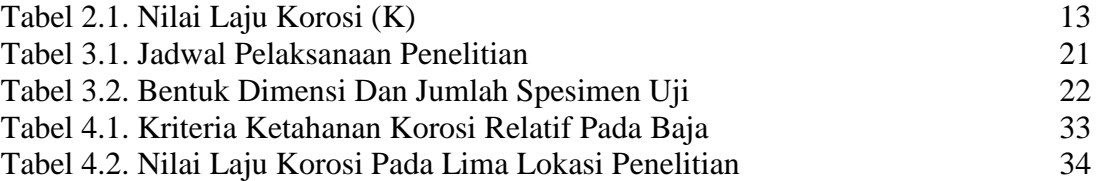

## **BAB 1**

### **PENDAHULUAN**

#### **1.1. Latar Belakang**

Korosi dapat didefinisikan sebagai penurunan mutu suatu logam akibat reaksi elektrokimia dengan lingkunganya, yang melibatkan pergerakan ion logam ke dalam larutan pada anoda dan pertukaran elektron dari logam kepada katoda. Korosi juga disebut sebagai peroses pengkaratan suatu logam, yang mengakibatkan berat logam berkurang, yang lama kelamaan logam tersebut terurai dari paduannya (Evans, Uhlig, 1976). Menurut (Jones, 1992) dalam banyak hal korosi tidak dapat dihindarkan hampir semua material apabila berinteraksi dengan lingkungannya secara perlahan tapi pasti akan mengalami pengurangan mutu bahan.

Berbicara kerugian akan peristiwa korosi tidak akan ada habisnya. Pada negara maju, kerugian karena korosi mencapai 3 sampai 4 % dari *gross domestic product* (GDP). Negara Amerika Serikat biaya tahunan akibat dampak dari korosi diperkirakan sebesar 70 miliar dolar AS pada tahun 1980-an dan menjadi 170 miliar dolar AS pada tahun 2000-an. Karena itulah di negara maju ada upaya untuk menghindari terjadinya korosi. Melalui upaya itu, 15 % dari biaya bisa dihindari dengan cara menerapkan sistem pengendalian arus korosi yang memang sudah tersedia teknologinya. Kerugian akibat serangan korosi tidak hanya terdapat pada kerugian moril dan materil, namun juga kerugian akibat kecelakaan kerja yang merenggut korban jiwa. Peristiwa meledaknya sebuah tangki industri kimia di Gersik dan melayangnya disk rotor turbin uap disebuah pabrik gula di Kediri, merupakan salah satu contoh kecil kerugian korosi pada kecelakaan kerja (Sulistino, 2007).

Secara geografis kota Belawan berada pada garis lintang 3⁰46'32''N dan garis bujur 98⁰40'60''E, dan memiliki luas daerah 21,82 Km². Belawan termasuk beriklim tropis memiliki sejumlah curah hujan sepanjang tahun. Suhu rata-rata tahunan di Belawan adalah 26.9 °C. Curah hujan di Belawan rata-rata 2080 mm, di tambah lagi kecepatan angin per 6 bulan mencapai 2,67 Knot, kondisi ini memungkinkan angin di sepanjang pantai memiliki kandungan garam yang tinggi.

Pembangunan infrastruktur di kawasan pelabuhan Belawan beberapa tahun ini menggalami peningkatan, saat ini terminal peti kemas dipelabuhan belawan sedang dikembangkan. Pengembangan ini terdiri dari dua tahap, dan diperkirakan selesai pada akhir 2018. Luas terminal peti kemas sekarang mencapai 127.518 m² dengan panjang darmaga 550 meter. Dengan luas tersebut, arus bongkar muat barang di pelabuhan Belawan pada 2016 mencapai 10,5 juta twenty foot equivalent unit (teus) dan pada 2017 meningkat hingga 25,2 juta Teus. Pada pengembangan tahap pertama, luas yang akan ditambah 157.700 m² dengan panjang dermaga 350 meter, lalu pada tahap kedua luasan akan ditambah 160.000 m² dengan panjang 350 meter (Kompas.com, 2018). Seperti yang diketahui, semua pembangunan pelabuhan ini menggunakan baja. Baja sangat sensitif terhadap serangan korosi sehingga sangat perlu dilakukan kajian aspek korosi akibat terpapar dalam lingkungan kawasan tertentu khususnya korosi atmosferik. Pada prinsip dasarnya, korosi atmosferik dipengaruhi oleh waktu pembasahan (TOW) yang tergantung pada faktor iklim seperti suhu, kelembaban relatif, adanya unsur polutan akibat pembakaran bahan bakar fosil (seperti SO₂), dan ion klorida yang mempercepat proses korosi (Castano, dkk, 2010).

Bahwa penelitian tentang pemetaan laju korosi di Indonesia masih sedikit, ini bisa dilihat dari pemetaan sebelumnya yang dilakukan oleh (Ronald Nasoetion, 2012) di daerah DKI Jakarta dan (Saipul Bahri Siregar, 2015) di daerah Banda Aceh.

Pemetaan di Sumatera Utara tentang korosi atmosferik juga masih sedikit. Penelitian ini sebelumnya sudah dilakukan, yaitu menganalisa laju korosi atmosferik di kawasan Belawan. Sepesimen yang digunakan pada penelitian ini menggunakan baja karbon rendah yang berbentuk Baja Plat, Baja Siku, Baja Strip, Baja Segi Empat, dan Baja Tulangan. Dari hasil pengujiaan nilai laju korosi tertinggi pada Baja Plat mencapai 0,187 mpy, Baja Siku nilai laju korosi mencapai 0,338 mpy, Baja Strip nilai laju korosi mencapai 1,370 mpy, Baja Segi Empat nilai laju korosi mencapai 0,250 mpy, dan Baja Tulangan nilai laju korosi mencapai 0,457 mpy. Dari penelitian yang telah dilakukan belum ada yang membuat peta laju korosi atmosferik baja konstruksi untuk kawasan Belawan.

#### **1.2. Rumusan Masalah**

Sampai saat ini, data laju korosi atmosferik yang tersedia hanya di beberapa titik lokasi kawasan Belawan, sehingga perlu ada penambahan pemetaan untuk mengetahui perbedaan laju korosi atmosferiknya. Cara untuk mengetahui perbedaan laju korosi atmosferik di Kawasa Belawan tersebut dengan menggunakan metode interpolasi kriging, yang merupakan salah satu metode numerik yang sering digunakan untuk pemetaan, dan metode ini telah tersedia dalam perangkat lunak surfer.

#### **1.3. Batasan Masalah**

Adapun yang menjadi batasan masalah dalam penelitian laju korosi atmosferik, ialah melakukan penelitian di lima titik lokasi di kawasan Belawan dengan menggunakan lima spesimen yaitu Baja Plat, Baja Siku, Baja Strip, Baja Segi Empat,

dan Baja tulangan. Pembuatan peta laju korosi atmosferik di kawasan Belawan dengan menggunakan sofware surfer dan interpolasi kriging.

#### **1.4. Tujuan**

Tujuan dari penelitian ini ialah membuat peta laju korosi atmosferik baja konstruksi di kawasan Belawan.

## **1.5. Manfaat**

Manfaat dari penelitian ini, dengan terbentuknya peta laju korosi atmosferik di daerah Belawan, dapat berguna sebagai informasi kepada pihak lain untuk perencanaan konstruksi insfrastruktur dan penentuan titik lokasi di kawasan Belawan.

#### **1.6. Sistematika Penulisan**

Untuk memberikan gambaran penulisan penelitian, secara singkat diuraikan sebagai berikut :

#### **BAB 1 PENDAHULUAN**

Pada bab ini menjelaskan tentang latar belakang, perumusan masalah, batasan masalah, tujuan perencanaan meliputi tujuan umum dan tujuan khusus, manfaat penulisan dan sistematika penulisan.

### **BAB 2 TINJAUAN PUSTAKA**

Pada bab ini menjelaskan tentang dasar teori yang digunakan seperti karakteristik, gambar berupa skema, perencanaan, komponen utama dan bentuk**.**

### **BAB 3 METODE PENELITIAN**

Pada bab ini menjelaskan tentang tempat dan waktu percobaan, bahan yang akan diuji, bentuk dan ukuran spesimen korosi.

### **BAB 4 HASIL DAN PEMBAHASAN**

Pada bab ini berisi tentang spesifikasi pengujian atmosferik corrosion dan mengurai perhitungan korosi.

## **BAB 5 KESIMPULAN DAN SARAN**

Pada bab ini berisi kesimpulan dan saran yang diperoleh dari pembahasan.

## **DAFTAR PUSTAKA**

## **LAMPIRAN**

## **BAB 2**

## **TINJAUAN PUSTAKA**

#### **2.1. Pengenalan Korosi**

### **2.1.1. Definisi Korosi**

Korosi adalah serangan logam destruktif oleh reaksi kimia atau elektrokimia dengan lingkungan (Uhlig,1976). Pada umumnya, korosi lebih dikenal dengan sebutan karat. Contoh produk korosi pada bahan material besi ialah produk reaksi berwarna coklat, yang terdiri dari campuran besi oksidasi terhidrasi dan besi hidroksida. Gambar 2.1. memperlihatkan sebuah atap rumah yang mengalami korosi akibat lingkungan udara sekitar.

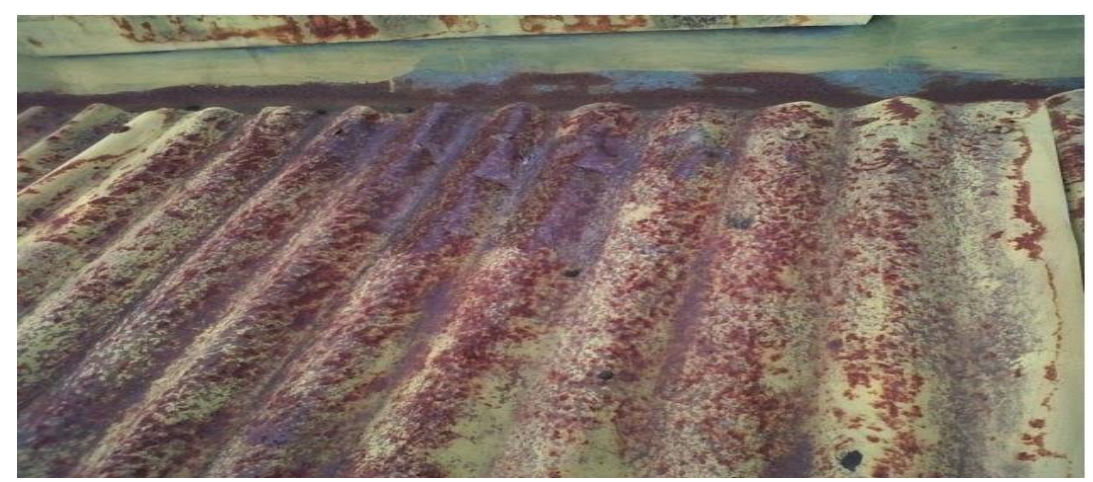

Gambar 2.1. Korosi pada atap rumah

#### **2.1.2. Kerugian Akibat Korosi**

Korosi terjadi di berbagai sektor kehidupan, termasuk pada sektor industri yang sangat banyak menggunakan bahan logam untuk konstruksi infrastruktur. Korosi merupakan faktor penyebab utama kegagalan pada peralatan dan infrastruktur akibat berada di lingkungan yang korosif (Broomfield, 1997).

Menurut Uhlig dalam bukunya *Corrosion Handbook* menjelaskan bahwa lebih dari 220 miliar dolar AS hilang karena korosi di Amerika Serikat setiap tahun, menurut penelitian pemerintah dan industri. Biaya korosi ini setara dengan 3 atau 4 % dari beruto produk nasional (GNP). Sementara di Indonesia, kita tidak tahu berapa kerugian yang di alami negara akibat korosi.

Korosi dapat mengakibatkan kerugian baik secara langsung maupun tidak langsung (Uhlig, 1976). Kerugian secara langsung ialah berupa biaya yang harus dikeluarkan untuk mengganti peralatan-peralatan yang rusak akibat terkorosi, sedangkan kerugian yang tidak langsung akibat terkorosi antara lain terhambatnya kegiatan operasi pabrik, menurunnya produksi, dan efisiensi pada pabrik.

#### **2.1.3. Korosi Atmosferik**

Korosi atmosferik adalah degradasi bahan yang disebabkan oleh udara dan polutan yang terkandung di udara. Secara tepat didefinisikan sebagai proses elektrokimia yang tergantung pada adanya elektrolit yang mungkin diakibatkan oleh hujan, embun, kelembaban atau mencairnya salju. Elektrolit biasa adalah air yang merupakan peralut universal. Korosi atmosferik terjadi di bawah kondisi lembab, di mana kelembaban relatif atmosfer melebihi kesetimbangan relatif lembab di atas larutan jenuh yang ada di permukaan logam (biasanya larutan NaCl, yang ada dimana-mana) (Zaki Ahmad, 2006).

Cuaca dapat didefinisikan sebagai kondisi total atmosfer di suatu tempat dan waktu tertentu. Atmosfer dapat ditentukan dalam kategori berikut (Zaki Ahmad, 2006):

#### 1. Lingkungan Pedesaan

Kategori ini pada umumnya paling korosif dan tidak mengandung polutan kimia, tetapi mengandung partikel organik dan anorganik. Karena penyebab korosi yang paling utama adalah kelembaban, oksigen dan tingkat karbon oksida yang lebih rendah.

2. Lingkungan Industri

Atmosfer lingkungan industri ini terkait dengan fasilitas manufaktur industri berat yang mengandung konsentrasi sulfur dioksidasi, klorida, fosfat, dan nitrat.

3. Lingkungan Pantai

Atmosfer di laut sangat korosif, dan tingkat korosi cenderung tergantung pada arah angin, kecepatan angin, dan jarak dari pantai.

#### **2.1.4. Faktor Yang Mempengaruhi Korosi Atmosferik**

Kelembaban relatif merupakan pendorong utama terjadinya korosi atmosferik. Korosi atmosferik tidak terjadi di udara kering. kelembaban relatif adalah RH = jumlah uap air di udara per jumlah uap air yang dibutuhkan untuk menjenuhkan udara. Kerusakan-kerusakan yang terjadi di bawah ambang batas kelembaban relatif yang disebut kelembaban relatif kritis. Tingkat kelembaban kritis bervariasi dengan sifat logam dan jenis kontaminan. Jika atmosfer bersih dan tidak terkonatminasi, korosi dapat diabaikan pada kelembaban relatif setinggi 99%. Namun, dihadapkan kontaminan, korosi mulai meningkat sekitar 80% RH. Kebutuhan kelembaban kritis di hadapan kontaminan, seperti KCl dan NaCl sangat berkurang. Misalnya baja dapat menimbulkan korosi bahkan pada 35% RH di lingkunan laut. Pada kelembaban relatif 55% lapisan permukaan 15 molekul tebal terbentuk pada baja ringan, yang meningkat menjadi 90

lapisan molekuk karena kelembaban relatif meningkat menjakadi 100% menyebabkan percepatan proses korosi (Zaki Ahmad, 2006).

Dengan begitu banyak faktor-faktor yang mempengaruhi, korosi atmosferik merupakan proses rumit yang ditentukan oleh banyak variabel yang berkaitan dengan cuaca. Oleh sebab itu, laju kososi atmosferik sangat ditentukan oleh kondisi iklim baik secara alami (musim), atau karena faktor manusia.

Serangan terhadap korosi atmosferik bersifat merata (unifrom) atau terlokalisasi seperti contoh pada Gambar 2.2. Serangan korosi atmosferik lokal biasanya dikaitkan dengan kandungan ion klorida di udara bebas, seperti udara di daerah pantai (ASM, 2003).

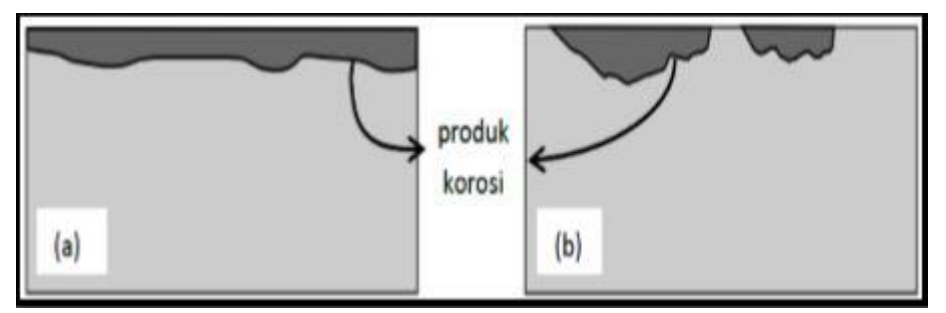

Gambar 2.2 Serangan korosi atmosferik bersifat (a) merata, (b) lokal

#### Sumber: (ASM, 2003)

Pada serangan korosi merata, laju korosi yang terjadi besarnya hampir sama diseluruh permukaan bahan, sehingga permukaan bahan akan ditemukan dalam keadaan terselimuti produk korosi. Jika lapisan peroduk korosi ini bertahan di atas permukaan bahan logam tersebut, maka logam tersebut akan berhenti dari proses korosi (menjadi Pasif) secara elektrokimia. Hanya saja penmpilan bahan tersebut akan menjadi relatif buruk. Pada kenyatannya, produk korosi ini mungkin saja akan hilang, misalnya akibat angin atau hujan. Jika produk korosi ini hilang, maka proses korosi akan dimulai kembali pada permukaan yang baru, sehingga permukaan pada logam tersebut akan menipis sedikit demi sedikit (ASM, 2003).

#### **2.1.5. Aspek Elektrokimia Korosi Atmosferik**

Korosi atmosferik pada logam terjadi pada udara terbuka, yang disebabkan zatzat aktif di udara seperti polutan atau uap air, dan dipengaruhi oleh parameter-parameter iklim. Pada umumnya korosi atmosferik terjadi seperti pada contoh gambar 2.2 (a) yaitu bersifat merata. Jika logam yang berada di udara terbuka juga tergalvanisasi, maka laju korosi akan lebih tinggi lagi. Reaksi reduksi-oksidasi pada korosi melibatkan ion-ion dari udara seperti uap air, oksigen atau polutan seperti SO₂ dan ion klorida. Elektronelektron yang tertinggal oleh logam yang terlalut bergerak melalui penghantar keluar permukaan katoda yang terjadi reaksi dengan suatu media pengoksidasi yang ada dalam air. Reaksi kimia dalam menyerap elektron disebut reaksi reduksi (M.,G., Fontana., N., D., Greene., 1983). Contoh berikut adalah reaksi reduksi-oksidasi korosi besi dengan oksigen dalam lingkungan terhidrasi misalnya besi dalam udara lembab:

$$
Fe \rightarrow Fe^{2+} + 2e
$$
 *Reaksi Oksidasi* (2.1)

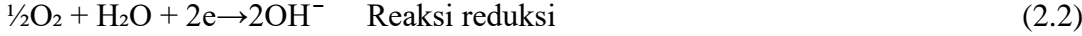

$$
\text{Fe}^{2+} + 2\text{OH}^- \rightarrow \text{Fe (OH)}_2 \quad \text{Pembentukan Product Korosi} \tag{2.3}
$$

$$
4Fe^{2+} + 4H^{+} + O_2 \rightarrow 4Fe^{3+} + 2H^{2}O
$$
 (2.4)

$$
Fe^{3^{+}} + 3OH^{-}Fe(OH)_{3}
$$
 Pembentukan Produk Korosi (2.5)

Reaksi oksidasi membentuk ion besi (II)  $(Fe^{2+})$ , sedangkan reaksi reduksi menghasilkan ion hidroksida (OH). Ion besi (II) ini bereaksi dengan ion hidroksida (reaksi 2.3) membentuk produk korosi besi (II) hidroksida (Fe(OH)<sub>2</sub>) yang berwarna hijau atau biru.

Ion besi (II) juga beraksi dengan oksigen dan ion hidrogen (reaksi 2.4) menjadi ion besi (III) (Fe<sup>3+</sup>). Ion besi (III) bereaksi lebih lanjut (reaksai 2.5) menjadi besi (III) hidroksida ( Fe(OH)<sub>3</sub>) yang berwarna coklat. Karat yang sering terlihat sebagai produk korosi adalah besi (III) hidrosida ini.

Seperti yang telah ditunjukkan oleh reaksi (2.1) hingga (2.5), pada sebuah proses korosi besi dalam udara lembab, besi (Fe) terurai menjadi ion besi dan akhirnya dapat membentuk dua jenis produk korosi. Secara visual, besi ini akan tampak terselimuti oleh produk korosi yang biasanya berwarna kecoklatan, yaitu karat. Besi itu sendiri akan mengalami kehilangan massa. Besi juga akan beresiko mengalami penurunan kekuatan. Aspek yang lainnya terlihat dari penampilan besi tersebut cenderung terlihat buruk.

Proses korosi tidak dapat dihindari, namun dengan cara penanganan yang tepat, korosi dapat diminimalisir lajunya, dan kerugian yang dapat ditimbulkan dari korosi juga dapat diminimalisir. Cara yang praktis dalam melakukan hal ini ialah dengan memilih bahan logam denagan lingkungannya (*coating*) dan pemilihan bahan logam yang sesuai untuk lingkungan pekerjaan. Kedua hal ini perlu dilakukan perencanaan yang matang dalam perencanaan penggunaan bahan logam.

#### **2.1.6. Pengukuran Laju Korosi Atmosferik**

Laju korosi adalah kecepatan rambatan atau kecepatan penurunan kualitas bahan terhadap waktu. Dalam perhitungan laju korosi, satuan yang bisa digunakan adalah mm/th (standar internasional) atau mill/year (mpy, standar British). Tingkat ketahanan suatu material terhadap korosi umumnya memiliki nilai laju korosi antara 1-20 mpy (Yudha dkk, 2015).

Pengukuran laju korosi atmosferik dapat dilakukan dengan dua metode (Erlika Sahputra, 2015), tergantung kepada perspektifnya dalam menentukan korosi atmosferik,

apakah dari perspektif bahannya atau dari faktor-faktor penyebabnya. Pengujian ini berdasarkan perspektif yang pertama melibatkan spesimen secara langsung, metode ini melibatkan proses eksposur (*exposure*) sampel bahan pada udara terbuka, hingga sampel bahan tersebut terkorosi. Sampel bahan ini biasanya dipotong dalam bentuk yang praktis disebut kupon (*coupon*). Seperti yang terlihat pada gambar 2.3. memperlihatkan contoh pelaksanaan pengujian eksposur.

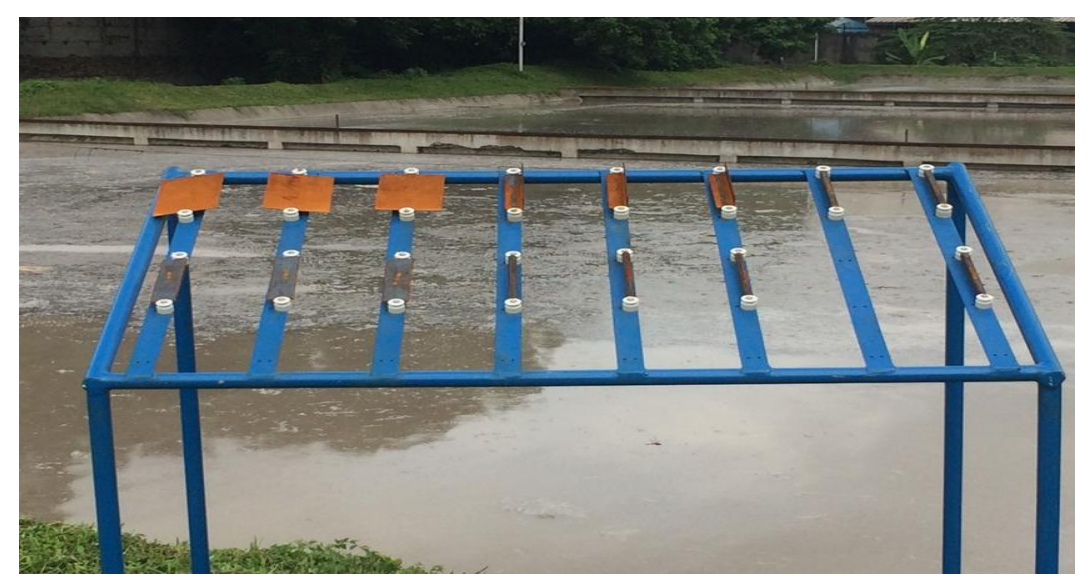

Gambar 2.3. Spesimen yang diekspos di atas rak pengujian

#### Sumber : (ASTM G-50)

Metode yang kedua adalah dengan mengukur parameter-parameter yang menyebabkan korosi atmosferik seperti kadar polutan (terutama SO<sub>2</sub> dan ion klorida), TOW, dan lain-lain.

Pengujian ekspos merupakan yang paling sederhana dalam pengukuran korosi atmosfer (Erlika Sahputra, 2015). Pengujian ekspos hanya mempertimbangkan variabel kehilangan massa, dengan mengasumsikan bahwa semua faktor-faktor korsi atmosferik direpresentasikan dalam bentuk kehilangan massa. Oleh karena itu persiapan pengujian metode pertama lebih praktis dari pada metode kedua. Pada metode kedua jumlah pengukuran yang harus dilakukan lebih banyak dengan jenis peralatan yang lebih banyak.

Pengukuran kehilangan masam dalam interval waktu tertentu (per hari, minggu, atau bulan, bergantung kepada laju korosinya secara visual) dilakukan, dan laju korosi atmosferik pada lokasi tersebut, untuk bahan logam yang diuji, dapat ditentukan dan direpresentasikan dalam satuan penetrasi per tahun (seperti mils per tahun atau milimeter per tahun), melalui persamaan berikut (ASTM G-1). Untuk mendapatkan kehilangan berat akibat korosi ( K ) digunakan rumus seperti pada persamaan 2.6 berikut :

Laju Korosi (mpy) = 
$$
\frac{K.W}{D.A.T}
$$
 (2.6)

Tabel 2.1. Di bawah ini merupakan tolak ukur untuk menentukan satuan yang dilakukan pada penelitian ini, satuan yang digunakan adalah mpy (mils per year) sehingga nilai K yang dipakai 3,45 x 10<sup>6</sup> (ASTM G-1)

Tabel 2.1. Nilai K untuk persamaan 2.6

| Satuan Laju Korosi yang Diinginkan         | Nilai K                |
|--------------------------------------------|------------------------|
| Mils per tahun (mpy)                       | $3.45 \times 10^{6}$   |
| Milimeter per tahun $\text{(mm/y)}$        | $8.76 \times 10^4$     |
| Gram per meter kuadrat per jam $(g/m^2 h)$ | $1.00 \times 10^4$ x D |

### **2.2. Penyusunan Peta Korosivitas Atmosferik**

Peta adalah alat untuk mengkomunikasikan informasi yang berkaitan dengan lanskap geografis. Penyusunan peta korosivitas atmosfer bukanlah yang pertama kali dilakukan, sebelumnya peneliti telah pernah melakukan penyusunan peta korosivitas atmoferik disejumlah wilayah geografis, seperti pada peta Amerika Utara terlihat pada Gambar 2.4 yang menunjukkan tingkat korosi pada badan mobil karena efek klorida. Tingkat laju korosi paling tinggi di Gulf Coast dan Florida dapat dikaitkan dengan lingkungan laut yang korosif (Pierre R. Roberge, 1999)

Peta korosi atmosferik di Afrika Selatan yang diekspos selama 20 tahun seperti yang diperlihatkan pada Gambar 2.5 Daerah pesisir, yang jaraknya 4-5 Km dari pantai yang cenderung memiliki atmosfer yang paling korosif karena efek dari klorida, tingkat kelembaban yang tinggi, dan curah hujan.

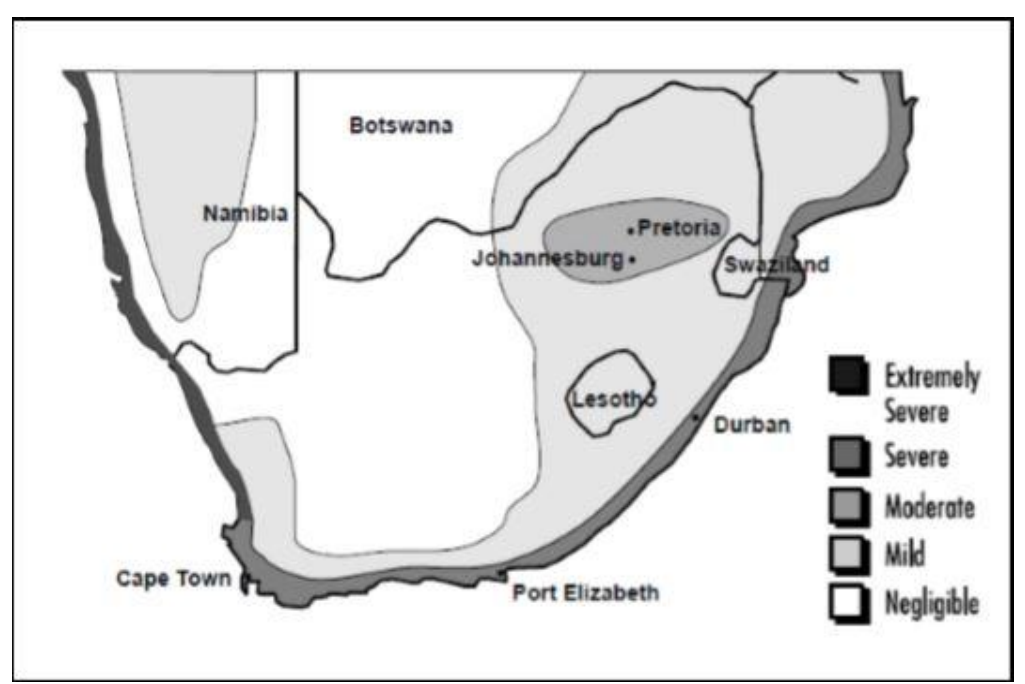

Gambar 2.4 Peta korosifitas untuk Amerika Utara

Sumber : (Pierre R. Roberge, 1999)

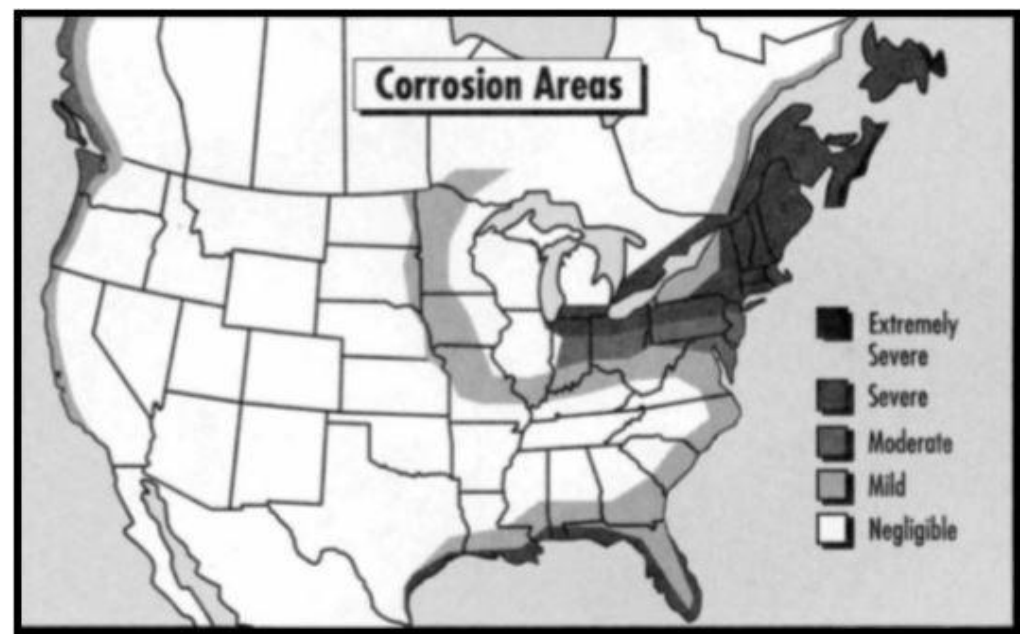

Gambar 2.5 Peta korosi atmosferik untuk Afrika Selatan

Sumber : (Pierre R. Roberge, 1999).

Negara maju seperti China juga telah melakukan pemetaan laju korosi atmosferik. Seperti yang terlihat pada Gambar 2.6.

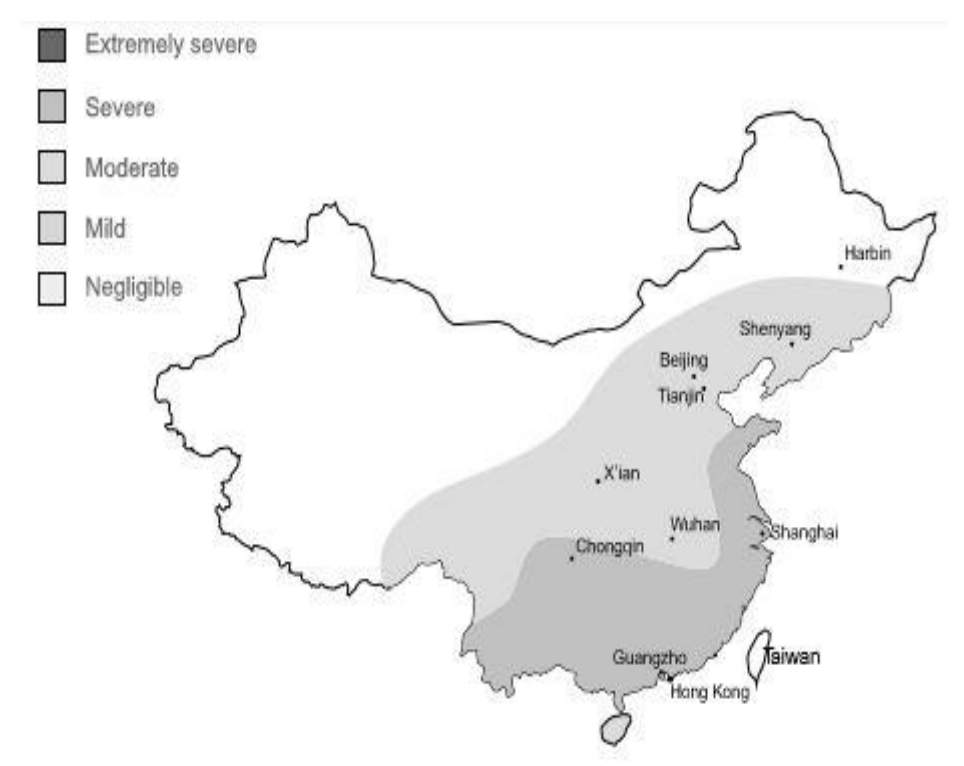

Gambar 2.6. Peta korosifitas China

Sumber : (Pierre R. Roberge, 1999)

Sama halnya dengan negara China. Negara inggris Raya juga telah melakukan pemetaan laju karosi atmosferik. Seperti yang terlihat pada Gambar 2.7.

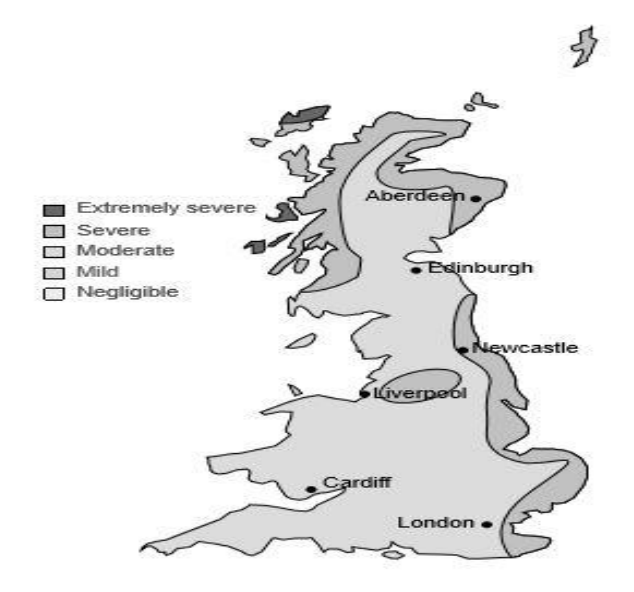

Gambar 2.7. Peta laju korosi Inggris Raya

Sumber : (Pierre R. Roberge, 1999)

Bukan hanya Negara maju yang melakukan pemetaan laju korosi atmosferik, negara berkembang seperti Cuba telah melakukan pemetaan laju korosi. Seperti yang terlihat pada Gambar 2.8.

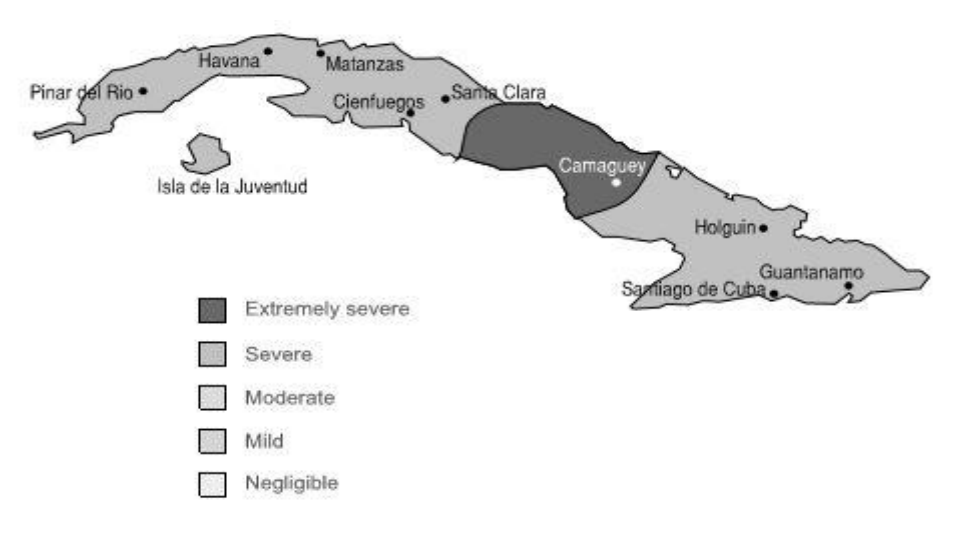

Gambar 2.8. Peta korosifitas Cuba

Sumber : (Pierre R. Roberge, 1999)

Pemetaan laju korosi untuk negara Indonesia sudah dilakukan tetapi belum secara keseluruhan, ada beberapa wilayah di Indonesia yang telah membuat pemetaan laju korosi atmosferik, seperti daerah DKI Jakarta. Seperti yang terlihat pada Gambar 2.9.

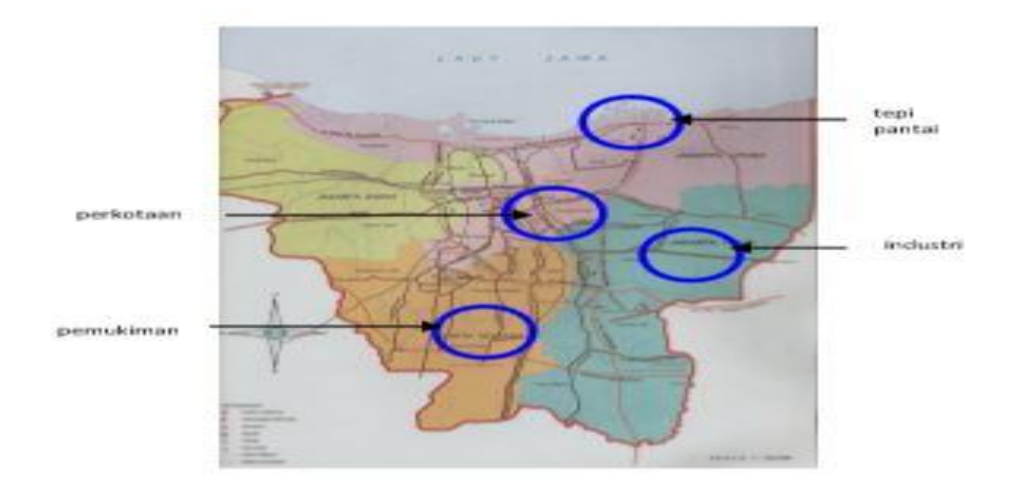

Gambar 2.9 Pemetaan tingkat korosifitas wilayah DKI Jakarta

Sumber : (Ronald Nasoetion, 2012).

Dan wilayah Banda Aceh telah membuat pemetaan laju korosi. Seperti yang terlihat pada Gambar 2.9.

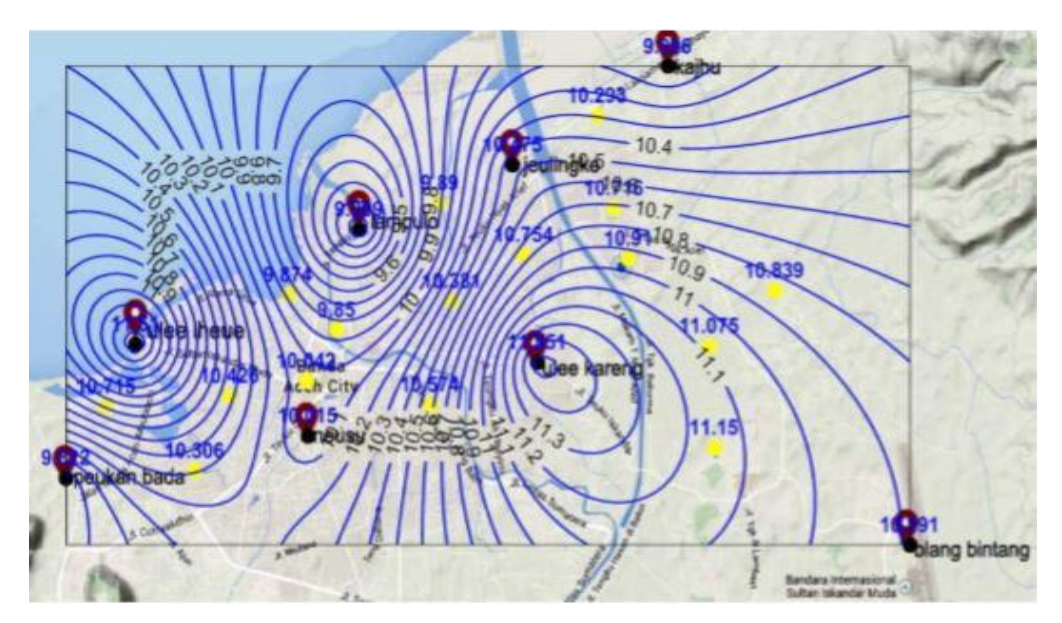

Gambar 2.10 Pemetaan Laju korosi atmosfer wilayah Banda Aceh

Sumber : (Saipul Bahri Siregar, 2015).

#### **2.3. Pengenalan Metode Interpolasi Kriging**

Interpolasi adalah estimasi variabel dilokasi yang tidak terukur dari nilai yang diamati dilokasi sekitarnya (Geoff Bohling, 2005). Sedangkan menurut (Budiyanto, 2005) Interpolasi adalah mengisi kekosongan data dengan metode-metode tertentu dari suatu kumpulan data untuk menghasilkan sebaran yang kontinyu. Untuk melakukan proses interpolasi, ada beberapa metode yang dapat digunakan, antara lain metode *Kriging, Inverse Distance to a Power, Minimum Curvature, triangulasi, Nearest Neighbour, Modified Shepard's, Polynomial, dan Radial Basis Function.* Kriging adalah metode gridding geostatistik yang telah terbukti bermanfaat dan populer di banyak bidang. Metode ini menghasilkan peta yang menarik secara visual dari data yang tidak teratur. Kriging melibatkan penyelidikan interaktif perilaku Spasial dari fenomena yang diwakili olen nilai-nilai Z (misalnya ketinggian permukaan tanah, kepadatan penduduk, dan nilai laju korosi) sebelum memilih metode estimasi yang terbaik untuk menghasilkan *output* permukaan.

Istilah kriging berasal dari nama seorang Insinyur pertambangan dari Afrika Selatan, yaitu D.G. Krige pada tahun 1951, yang menggunakan korelasi spasial dan estimator. Kemudian ahli matematika Prancis Georges Matheron pada tahun 1963, menamai metode Krige menjadi Kriging. Pada waktu itu kriging digunakan untuk meningkatkan ketepatan memprediksi konsentrasi emas dalam tubuh biji. (Andreas Lichtenstern, 2013). Metode kriging ini banyak juga di gunakan untuk menganalisa pada ilmu pertambangan, ilmu perminyakan, geologi meteoroligi, flora, fauna dan pemetaan laju korosi dengan menginterpolasikan data dari sampel yang biasanya diambil dari lokasi pengujian, atau dari titik-titk yang tidak beraturan.

Surfer adalah salah satu perangkat lunak yang menyediakan metode interpolasi kriging yang sering digunakan untuk pembuatan peta kontur dan pemodelan tiga dimensi. Perangkat lunak surfer ini melakukan plotting data tabular X, Y, Z yang tidak beraturan menjadi lembar titik-titik segi empat yang beraturan. Metode kringing dalam perangkat lunak surfer mempunyai rumus dasar sebagai berikut (Budiyanto, 2005)

$$
Gj = \sum_{i=1}^{n} W_{IJ} Z_I
$$
\n
$$
(2.7)
$$

Semivariogram merupakan alat dalam geostatistik yang berguna untuk menunjukkan korelasi spatial antar data yang diukur. Jika memetakan hasil pengukuran nilai densitas suatu bahan, maka dapat terlihat bahwa nilai yang rendah akan berada dekat dengan nilai rendah lainnya, begitu pula dengan nilai yang besar cenderung berada di dekat nilai yang besar lainnya. Perbedaan data tersebut dapat dituangkan dalam suatu grafik variogram sebagai fungsi jarak. Semivariogram adalah setengah dari variogram, dengan simbol Y (*oppie chely*). Semivariogram ini mengatur proses pembobotan interpolasi metode kriging, dan juga mengatur kualitas hasil dari interpolasi. Sebelum melakukan interpolasi dengan metode kriging maka harus ditentukan terlebih dahulu bentuk semivariogram. model semivariogram yang digunakan yaitu (Budiyanto, 2005):

1. Linear model

$$
_{\gamma}(h)=Ch\tag{2.8}
$$

## **BAB 3**

### **METODE PENELITIAN**

#### **3.1. Tempat Dan Waktu**

### **3.1.1. Tempat**

Penelitian ini dilakukan di Kawasan Belawan dan sekitarnya yang terdiri dari 5 (lima) titik lokasi sebaran. Yaitu titik (A) PT. Rimba Djaya, titik (Y) Rumah Pak Yudi, titik (T) Tambak Udang, titik (B) Rumah Ibu Juriati, dan titik (M) SMK Muhammadiyah. Seperti yang terlihat pada Gambar 3.1.

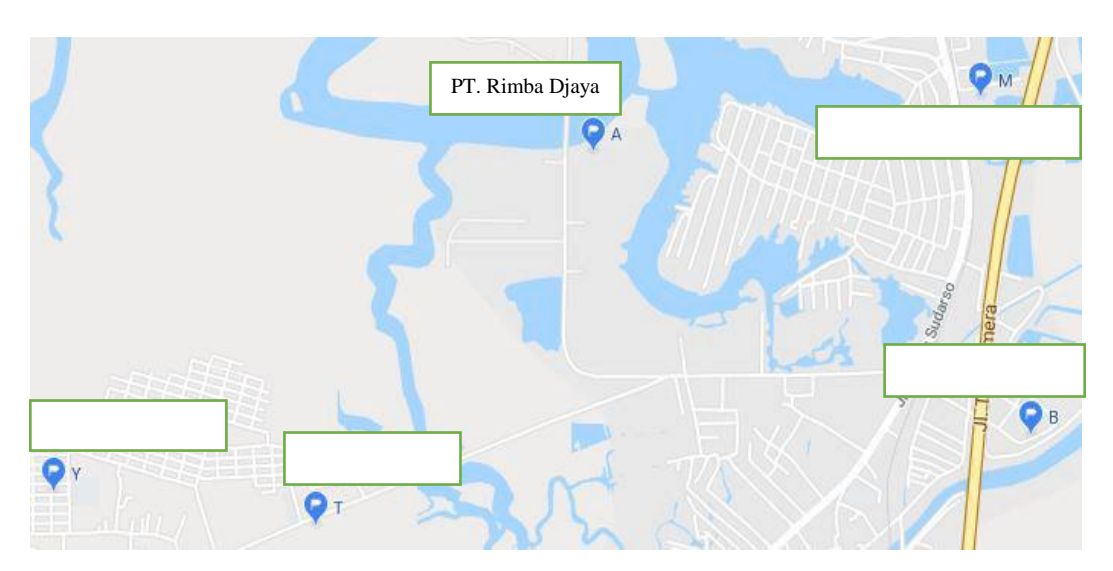

Gambar 3.1. Lokasi penilitian korosi yang terdiri dari 5 (lima) titik sebaran

#### **3.1.2. Waktu**

Waktu pengambilan data kehilangan berat dalam penelitian dilakukan selama 6 bulan dimulai dari bulan Oktober 2017 sampai bulan Maret 2018. Jadwal pelaksanaan penelitian yang meliputi seluruh kegiatan yang dilakukan dapat dilihat pada tabel 3.1.

Tabel 3.1. Jadwal Pelaksanaan Penelitian

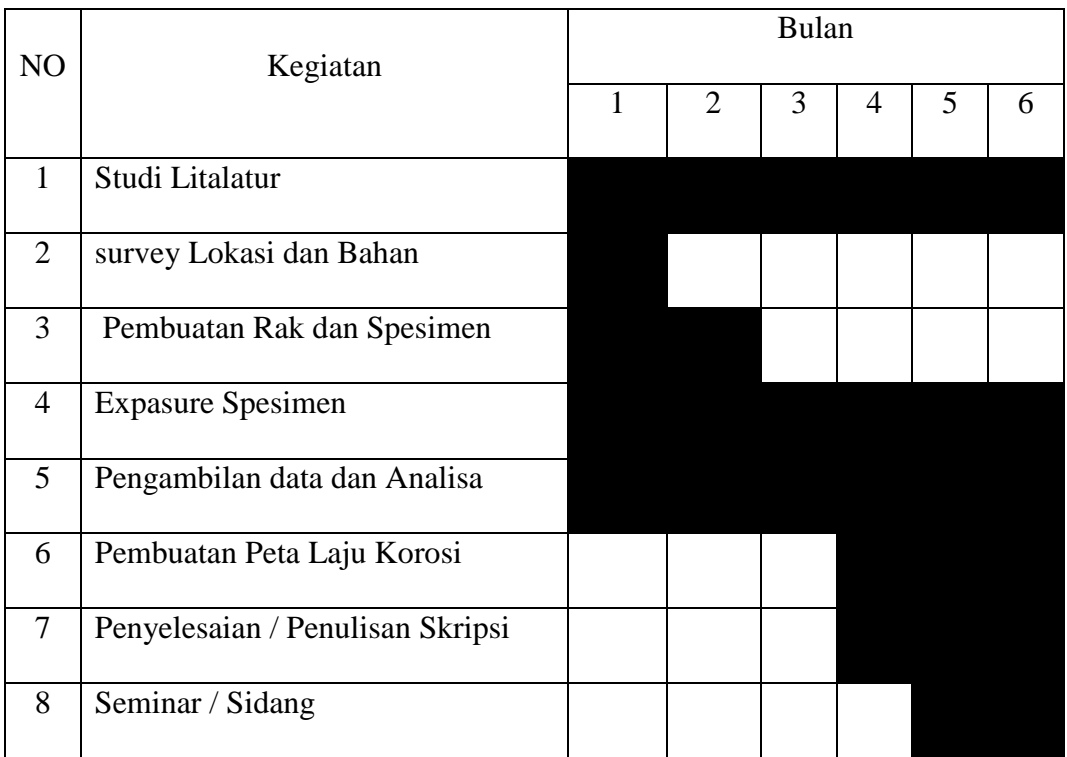

## **3.2. Bahan Dan Alat**

## **3.2.1. Bahan**

Bahan yang digunakan sebagai spesimen uji pada penelitian ini adalah baja karbon rendah yang berupa Baja Segi Empat (a), Baja Strip (b), Baja Plat (c), Baja Siku (d), dan Baja Tulangan (e). Seperti yang terlihat pada Gambar 3.2.

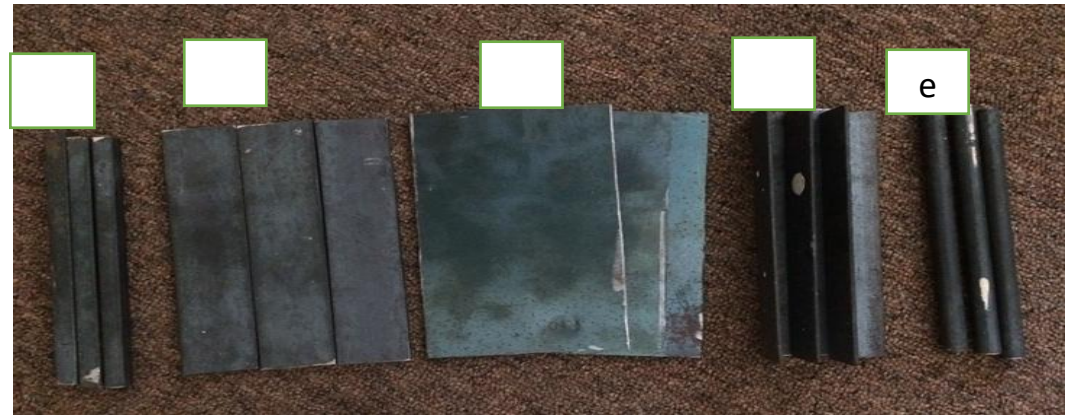

Gambar 3.2. Benda uji

Tabel 3.2. Merupakan bentuk dimensi dan jumlah spesimen uji (ASTM G-50)

| N <sub>0</sub> | <b>Variasi</b>  |         | Jumlah |                |                          |           |
|----------------|-----------------|---------|--------|----------------|--------------------------|-----------|
|                | spesimen uji    | Panjang | Lebar  | Ketebalan      | <b>Diameter</b>          |           |
| $\mathbf{1}$   | Baja plat       | 150     | 100    | 1              |                          | 24 Batang |
| 2              | Baja strip      | 150     | 36     | 3              | $\overline{\phantom{0}}$ | 24 Batang |
| 3              | Baja siku       | 150     | 32     | $\overline{2}$ |                          | 24 Batang |
| $\overline{4}$ | Baja segi empat | 150     | 11     | 11             |                          | 24 Batang |
| 5              | Baja tulangan   | 150     |        |                | 12                       | 24 Batang |
|                | 120 Batang      |         |        |                |                          |           |

Tabel 3.2. Bentuk Dimensi dan Jumlah Spesimen Uji

## **3.2.2. Alat**

## **Laptop**

Berfungsi sebagai alat pengolah data dan untuk membuat pemetaan. seperti yang terlihat pada gambar 3.3.

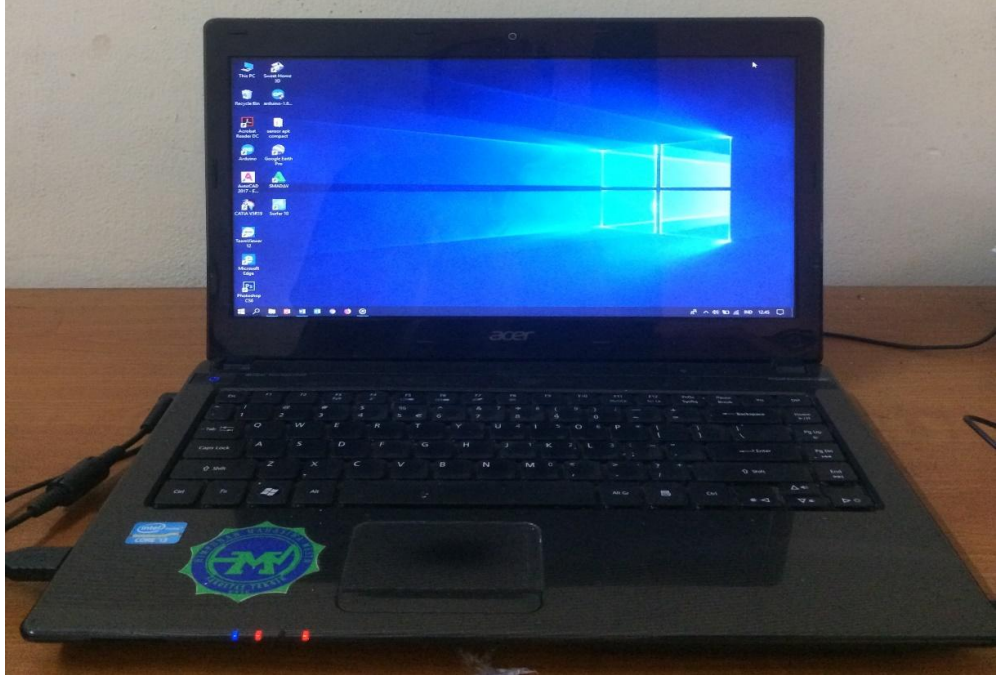

Gambar 3.3. Laptop.

#### **Software Surfer**

Pembuatan peta dan analisis sebaran laju korosi di Kawasan Belawan, dilakukan menggunakan Software Surfer 10 dengan Spesifikasi komputer yang digunakan yaitu Windows XP SP2, windows Vista, atau lebih tinggi. RAM 512 MB minimum untuk menset data sederhana, direkomedasikan RAM 1 GB setidaknya 100 MB ruang hard disk.

#### **3.3. Prosedur Penelitian**

Sebelum memulai pekerjaan menggunakan software surfer, yang harus kita lakukan terlebih dahulu membuka program surfer terlebih dahulu. Dalam aplikasi surfer terdapat tiga data tabular yaitu X, Y, dan Z. Khusus untuk wilayah Sumatera Utara, X, dan Y merupakan data koordinat Bujur Timur dan Lintang Utara dari lokasi penelitian, sedangkan Z merupakan laju korosi dari masing-masing lokasi. Kemudian membuka *worksheet, worksheet* merupakan lembar kerja yang digunakan untuk menginput data X, Y, dan Z yang menjadi modal utama dalam pembuatan peta pada surfer. Kemudian diubah dalam bentuk file grid yang selanjutnya di interpolasikan menjadi peta kontur atau peta dua dimensi. Lalu memilih metode kriging, kriging merupakan metode interpolasi grid yang diatur melalui kotak *gridding method*. Lalu memilih model variogram, pada pembuatan peta ini dipilih model variogram linier yang merupakan model default dari surfer. Kemudian pembuatan peta kontur, peta kontur merupakan salah satu bentuk peta yang dihasilkan oleh surfer dalam bentuk dua dimensi (2D). Peta kontur menampilkan plot yang dihasilkan dari interpolasi atau ekstrapolasi grid. Dari langkah tersebut diperoleh sebuah peta kontur yang terdapat di dalam sebuah *frame*  yang serupa dengan diagram kartesius. Selanjutnya pembuatan peta *post map*

dilanjutkan dengan membuat *overlay* dengan peta kontur. *Post map* adalah data X, Y, dan Z yang ditampilkan dalam sebuah simbol peta, *post map* ini sangat bermanfaat untuk mengetahui sebaran dari data titik Z dilokasi penelitian. Selanjutnya mengoverlay peta *overlay* disini ialah menyatukan data-data yang telah dibuat seperti peta kontur, *post map, base map*, sehingga terciptalah peta laju korosinya.

### **3.3.1. Diagram Alir Penelitian**

Diagram alir penelitian secara garis besar dapat dilihat pada gambar 3.4

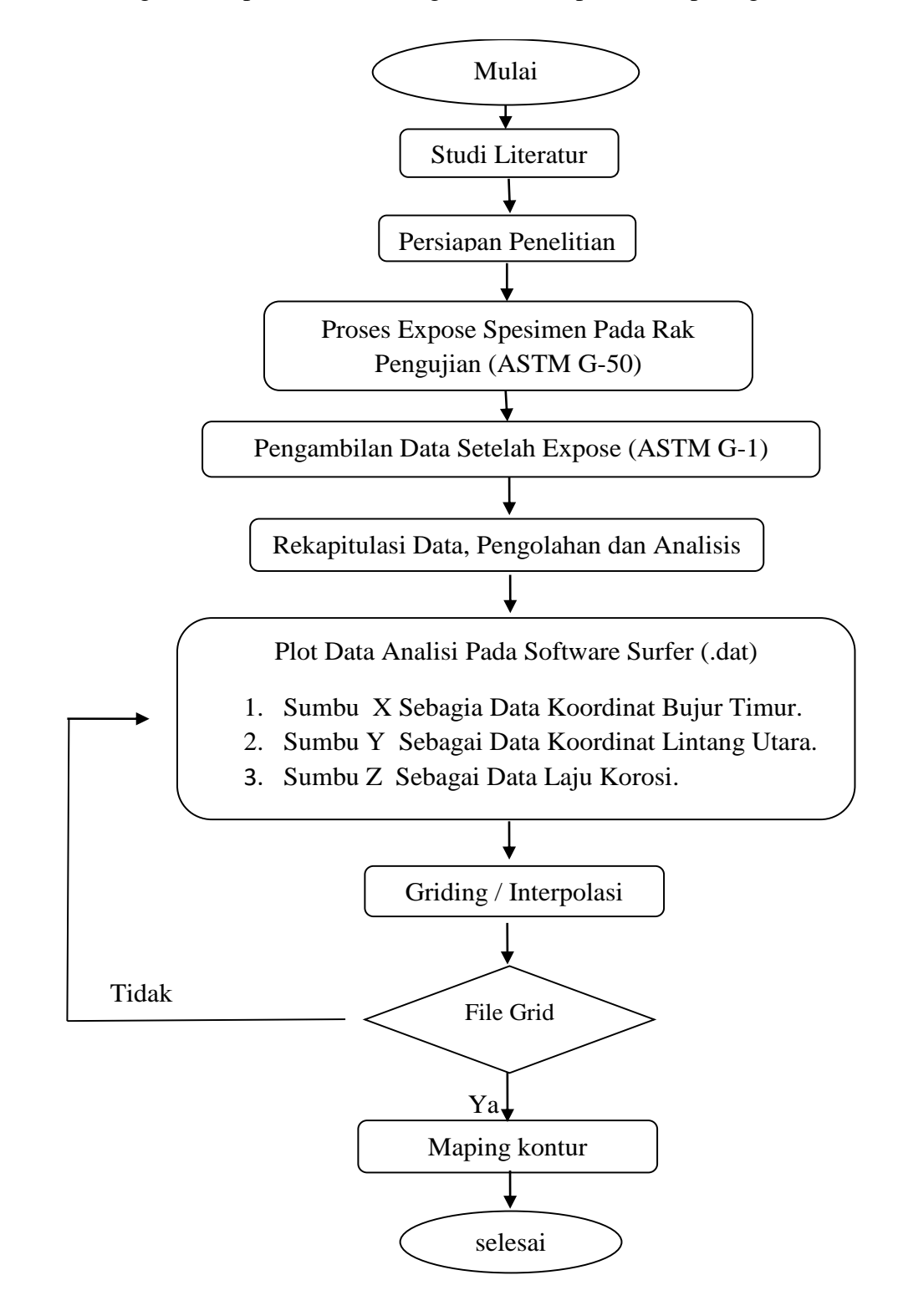

Gambar 3.4. Diagram alir penelitian

#### **3.4. Pembuatan Peta**

#### **3.4.1. Memulai Software Surfer**

Sebelum memulai pekerjaan menggunakan software Surfer, yang harus kita lakukan terlebih dahulu masuk pada program tersebut melalui langkah-langkah sebagai berikut :

1. Klik Start

2. Pilih program

3. Pilih Golden Software

4. Pilih Surfer32

#### **3.4.2. Pembuatan Data Tabular XYZ**

Pembuatan peta kontur ataupun model tiga dimensi dalam Surfer diawali dengan pembuatan data tabular X, Y, Z. Dapat juga digunakan data DEM (Digital Elevation Models) sebagai data pengganti yang disajikan pada lembar worksheet (Budiyanto, 2005). Khursus untuk wilayah Sumatera Utara, X dan Y merupakan data koordinat bujur timur dan lintang utara dari lokasi penelitian, sedangkan Z merupakan laju korosi dari masing-masing lokasi.

*Worksheet* merupakan lembar kerja yang digunakan untuk *input* data X, Y, Z. Yang menjadi modal utama dalam pembuatan peta pada surfer. Kemudian diubah dalam bentuk file grid yang selanjutnya di interpolasikan menjadi peta kontur atau peta tiga dimensi.

Lembar worksheet hampir serupa dengan lembar kerja MS Excel seperti yang ditunjukkan pada Gambar 3.5. Terdiri dari sel-sel yang merupakan perpotongan baris dan kolom. Data yang dimasukkan dari worksheet disimpan dalam file .dat (Budiyanto, 2005).

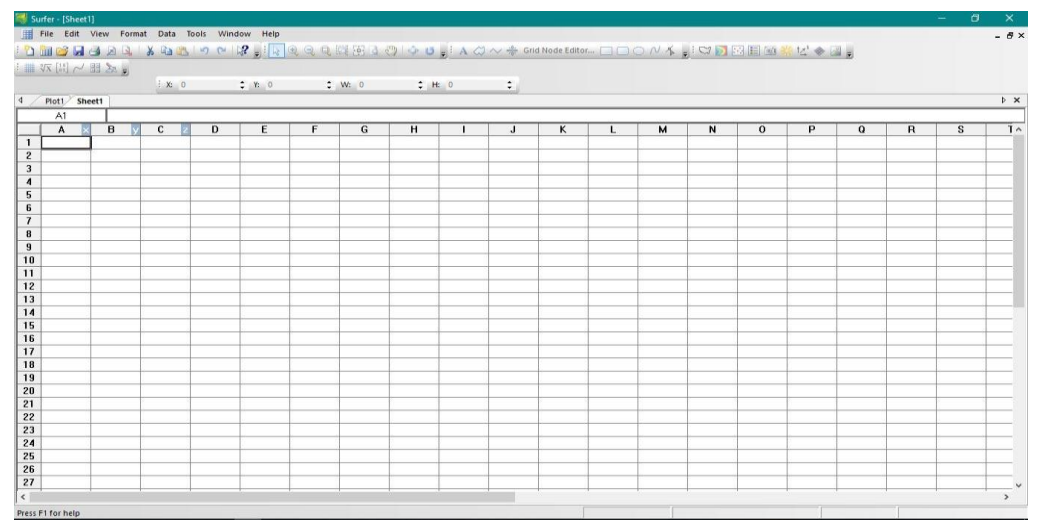

Gambar 3.5. lembar worksheet

Metode gridding merupakan metode interpolasi grid yang diatur melalui kotak *gridding method*. pada baris pilihan dari metode gridding terdapat *dropdown* yang berisi metode-metode *gridding*. Pilih salah satu metode grid yang kita inginkan dengan cara klik pada tombol panah *dropdown* seperti yang terlihat pada gambar 3.6.

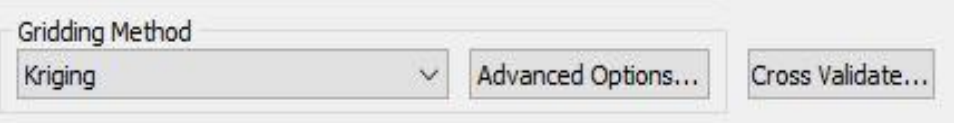

Gambar 3.6. Pemilihan metode gridding

Diawali dengan memilih metode grid yang digunakan, pada pembuatan peta ini dipilih metode kriging. Lalu memilih model variogram, pada pembuatan peta ini dipilih model variogram linier yang merupakan model default dari surfer sendiri seperti ditunjukkan pada gambar 3.7.

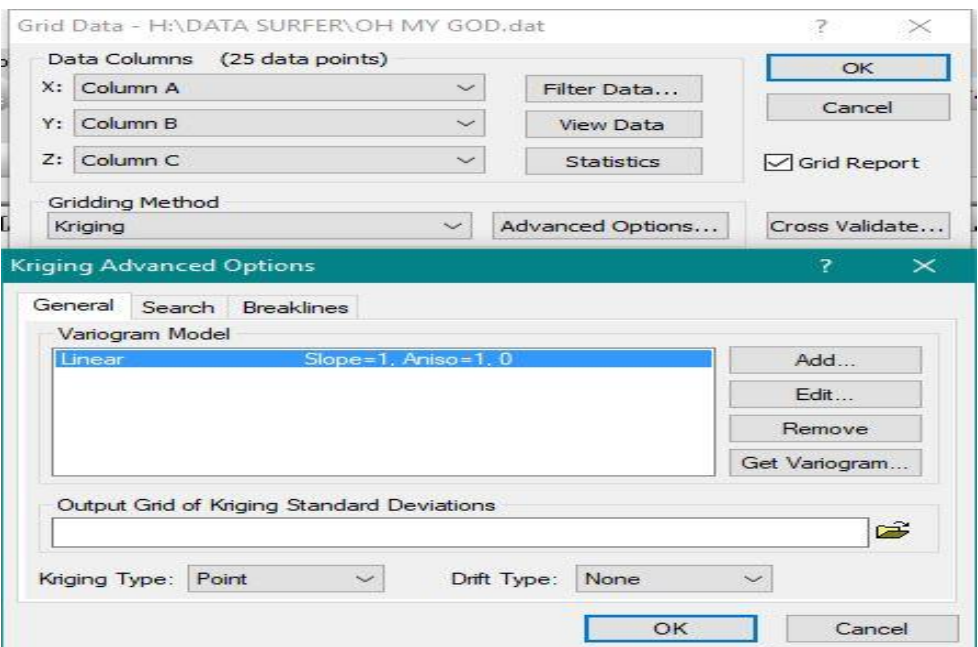

Gambar 3.7. Penentuan model variogram

## **3.4.3. Pembuatan Peta Kontur**

Peta kontur merupakan salah satu bentuk peta yang dihasilkan oleh surfer dalam berbentuk dua dimensi (2D). Peta kontur menampilkan plot yang dihasilkan dari interpolasi atau ekstrapolasi grid (Budiyanto, 2005). Langkah-langkah pembuatan peta kontur adalah sebagai berikut:

1. Pilih menu *Map*.

2. Pilih *contour.*

3. Pilih *file grid* yang ingin dikonturkan (.grd), (dapat dilihat pada gambar 3.8)

4. klik ok

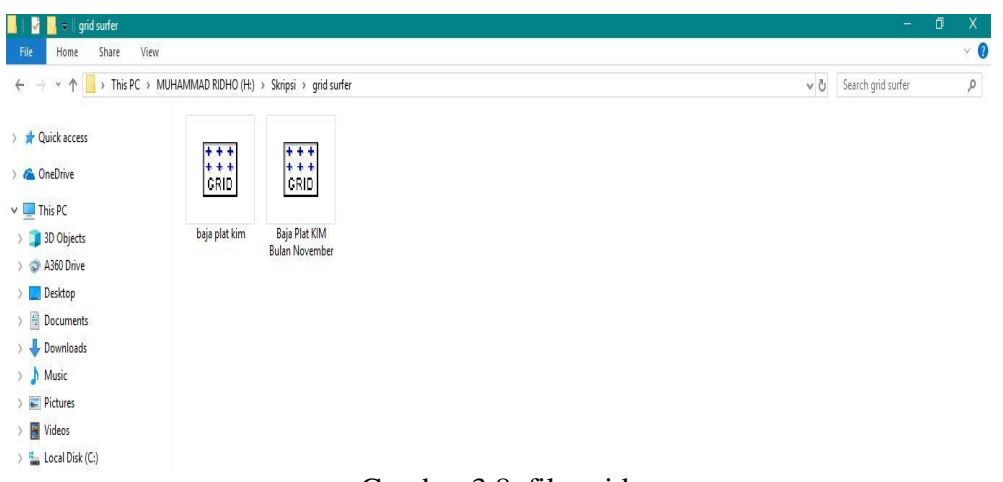

#### Gambar 3.8. file grid

Dari langkah tersebut diperoleh sebuah peta kontur yang terdapat didalam sebuah frame yang serupa dengan diagram kartesius. Langkah selanjutnya proses digiteze untuk mendapatkan nilai Z dari titik yang diinginkan di sekitaran data yang sudah ada, seperti yang diperlihatkan pada gambar 3.9. selanjutnya pembuatan peta post map dilanjutkan dengan overlay dengan peta kontur.

*Post map* adalah peta yang menampilkan data X, Y, Z, dalam sebuah simbol post map ini sangat bermanfaat untuk mengetahui sebaran dari data titik Z ditempat penelitian seperti yang di perlihatkan pada Gambar 3.10. (Budiyanto). Langkahlangkah dalam pembuatan post map sebagai berikut:

1. Klik menu map

2. Klik post lalu pilih data (seperti yang diperlihatkan pada Gambar 3.9.)

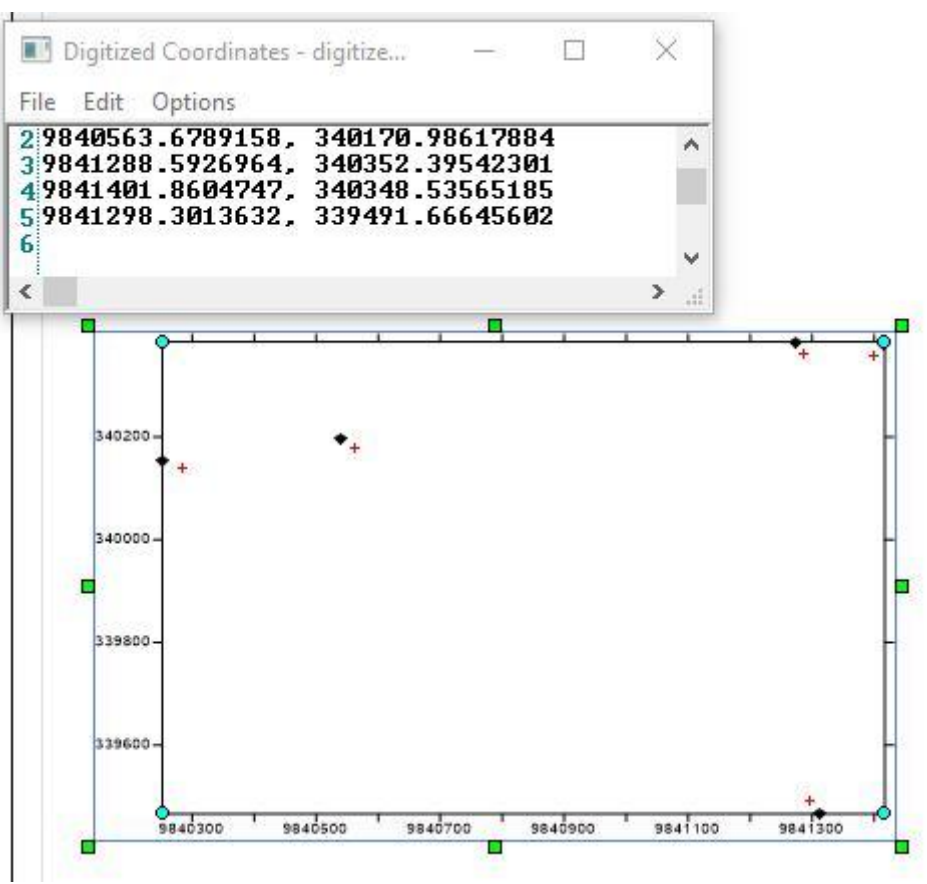

Gambar 3.9. Digitized dan 3.10. Peta Post Map.

|                          | Property Manager - Map: Post |                             |          |                                |  | - 4 |   |
|--------------------------|------------------------------|-----------------------------|----------|--------------------------------|--|-----|---|
| General                  |                              |                             |          | Labels Layer Coordinate System |  |     |   |
| $\Box$ Data Filename     |                              |                             |          |                                |  |     | ∼ |
| Data file                |                              | H:\Baja Plat KIM B <b>B</b> |          |                                |  |     |   |
| $\Box$ Worksheet Columns |                              |                             |          |                                |  |     |   |
| X coordinates            |                              |                             | Column A |                                |  |     |   |
| <b>Y</b> coordinates     |                              |                             | Column B |                                |  |     |   |
| Symbol                   |                              |                             | None     |                                |  |     |   |
| Angle                    |                              |                             | None     |                                |  |     |   |
| □ Default Symbol         |                              |                             |          |                                |  |     |   |
|                          | $\boxplus$ Marker Prope      |                             |          |                                |  |     |   |
|                          | Default angle (d             |                             | o        |                                |  |     |   |
| <b>First row</b>         |                              |                             | 1        |                                |  |     |   |
| Last row                 |                              |                             | 5        |                                |  |     |   |

Gambar 3.11. Kotak property manager map post

*Overlay* peta dua dimensi adalah *overlay* data-data yang berdimensi dua seperti peta kontur, *post map*, *classed post map, base map*, dan *image. Overlay* dilakukan melalui menu *Map*. Langkah-langkah dalam pembuatan overlay yaitu:

1. Siapkan obyek yang akan di *overlay,* yaitu peta kontur, *post map*, dan *image.*

- 2. Pilih semua obyek yang akan di overlay dengan menggunakan tombol shift + klik pada objek (seperti yang ditunjukkan pada Gambar 3.12).
- 3. Pilih menu *Map.*
- 4. Pilih *overlays Map.*

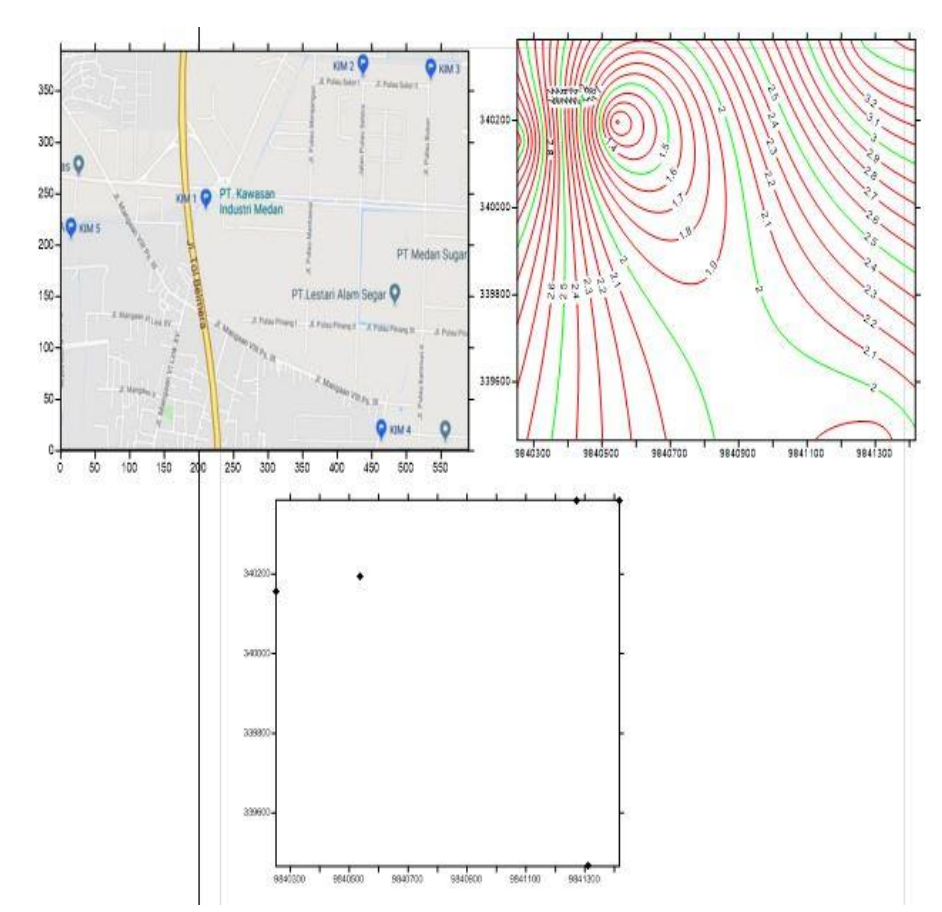

Gambar 3.12.*. Overlay* pada peta kontur dan *post map*

#### **3.4.4. Penyimpanan Peta**

Software surfer menyimpan pemetaan dalam bentuk plot surfer file (.SRF). File akan menyimpan semua obyek peta pada lembar plot. Langkah-langkah penyimpanan peta kontur seperti berikut:

- 1. Pilih menu file.
- 2. Klik *save* atau *save As.*
- 3. Akan muncul kotak penyimpanan (seperti yang terlihat pada Gambar 3.11.).
- 4. Menentukan nama pada *File Name.*
- 5. Menentukan letak *Directoris.*
- 6. Menentukan *Drives.*
- 7. Pilih tipe *file* pada *List Files of Type.*

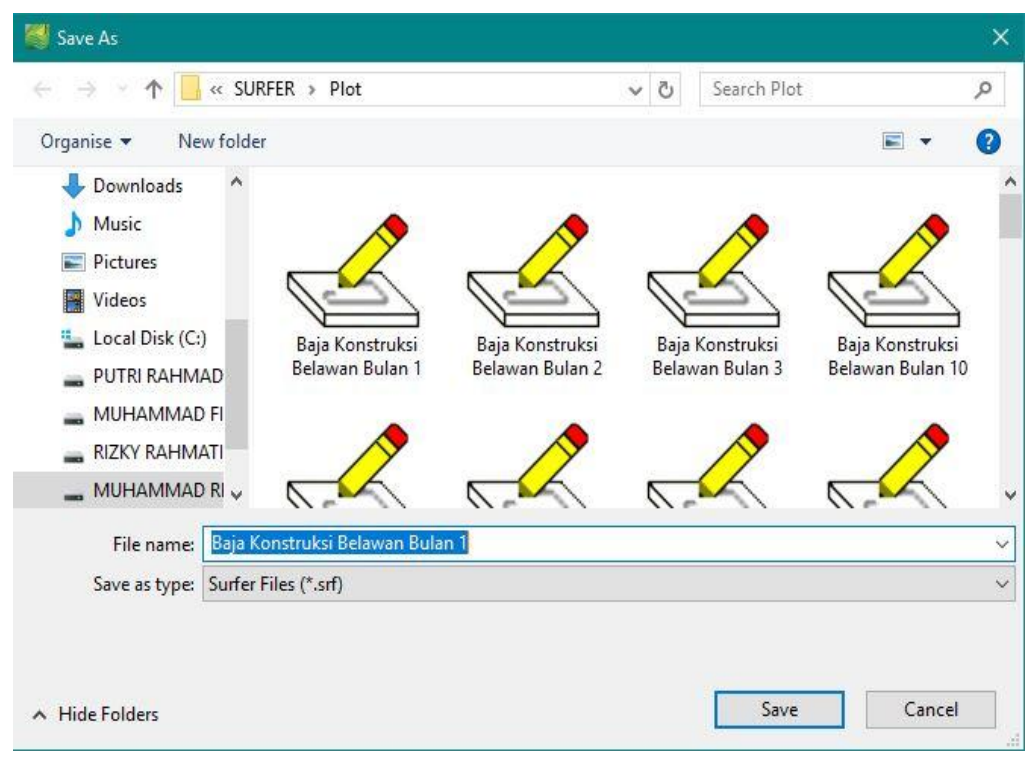

Gambar 3.13. Kotak penyimpanan *File*

## **BAB 4**

## **HASIL DAN PEMBAHASAN**

Didalam BAB 4 ini disajikan pengolahan data dari hasil penelitian, serta pembahasan yang sesuai dengan hasil data yang diperoleh. Data yang disajikan ialah nilai dari sebaran korosi atmoaferik yang merupakan hasil dari pengumpulan data dan pemetaan laju korosi atmosferik.

#### **4.1. Hasil Dari Pengumpulan Data**

Dari penelitian yang sudah dilakukan didapatkan data awal berupa data berat kehilangan dengan melakukan pengukuran dari setiap spesimen pengujian. Selanjutnya nilai aju korosi dihitung dengan menggunakan (Persamaan 2.6). Pada tabel 4.1. adalah tabel untuk menetukan kriteria ketahana korosi relatif untuk baja. (M. G. Fontana, 1983).

| <b>Relative corrosion</b><br>resistance | mpy        | mm/yr        | $\mu$ m/yr    | nm/hr       | <i>pm/sec</i> |
|-----------------------------------------|------------|--------------|---------------|-------------|---------------|
| Outstanding                             | $\lt 1$    | < 0.02       | < 25          | $\lt 2$     | $\lt 1$       |
| Excellent                               | $1 - 5$    | $0.02 - 0.1$ | $25 - 100$    | $2 - 10$    | $1 - 5$       |
| Good                                    | $5 - 20$   | $0.1 - 0.5$  | $100 - 500$   | $10 - 50$   | $5 - 20$      |
| Fair                                    | $20 - 50$  | $0.5 - 1$    | $500 - 1000$  | $50 - 150$  | $20 - 50$     |
| Poor                                    | $50 - 200$ | $1 - 5$      | $1000 - 5000$ | $150 - 500$ | $50 - 200$    |
| Unacceptable                            | $200 +$    | $5+$         | $5000 +$      | $500 +$     | $200 +$       |

Tabel 4.1 Kriteria Ketahanan Korosi Relatif Untuk Baja

Contoh perhitungan laju korosi atmosferik sebagai berikut: Sebuah spesimen baja konstruksi dengan luas permukaan penampang 305 mm² yang diekspos pada udara terbuka dalam jangka waktu 30 hari, berat yang hilang adalah 0.117gr. Dengan menggunakan persamaan 2.6 laju korosi dapat dihitung

Laju Korosi (mpy) = 
$$
\frac{K.W}{D.A.T}
$$
  
=  $\frac{3,45x10^6 x0,177}{305x7,85x720}$   
= 0,354 mpy

Hasil perhitungan laju korosi pada lima titik lokasi penelitian yang diambil data perbulan dengan satuan laju korosi (mpy) dapat dilihat pada tabel 4.2.

| <b>Bentuk</b>      | PT. Rimba   | <b>Rumah Pak</b> | Tambak      | Rumah Bu    | <b>SMK</b>   |
|--------------------|-------------|------------------|-------------|-------------|--------------|
| Spesimen           | Djaya $(A)$ | Yudi $(Y)$       | Udang $(T)$ | Juriati (B) | Muhammadiyah |
|                    | (mpy)       | (mpy)            | (mpy)       | (mpy)       | $(M)$ (mpy)  |
| Baja Plat          | 0,369       | 0,163            | 0,191       | 0,174       | 0,237        |
| Baja Siku          | 0,340       | 0,110            | 0,292       | 0,228       | 0,236        |
| Baja Strip         | 1,159       | 0,704            | 0,598       | 1,340       | 0,987        |
| Baja Segi<br>Empat | 0,230       | 0,143            | 0,197       | 0,243       | 0,213        |
| Baja<br>Tulangan   | 0,330       | 0,229            | 0,239       | 0,229       | 0,430        |

Tabel 4.2. Nilai Laju Korosi Pada Lima Lokasi Penelitian

Dari pengambilan data didapat nilai laju korosi untuk lima jenis baja konstruksi yang berbeda pada masing-masing lokasi. Pada baja plat, dan baja siku nilai laju korosi tertinggi dilokasi PT. Rimba Djaya (A) masing-masing laju korosinya mencapai 0,369 mpy, dan 0,340 mpy. Nilai tertinggi laju korosi untuk baja strip, dan baja segi empat terjadi dilokasi Rumah Bu Juriati (B) mencapai 1,340 mpy, dan 0.243 mpy. Sedangkan untuk baja tulangan nilai laju korosi tertinggi terjadi dilokasi SMK Muhammadiyah (M) yaitu mencapai 0,430 mpy. Sedangkan nilai terendah dari laju korosi atmosferik untuk baja plat dan baja siku terjadi di lokasi Rumah Pak Yudi (Y) mencapai 0,163 mpy, dan 0,110 mpy. Nilai terendah baja strip akibat korosi terjadi dilokasi Tambak Udang (T) mencapai 0,598 mpy. Sedangkan tingkat laju korosi terendah untuk baja segi empat dan baja tulangan terjadi dilokasi Rumah Pak Yudi (Y), dan dilokasi Tambak Udang (T), yang masing-masing mencapai 0,143 mpy,dan 0,229. Dari kelima spesimen baja konstruksi yang telah diuji dilokasi pengujian laju korosinya berada pada, 0,110-1,340 mpy. Sehingga dapat disimpulkan tingkat ketahanan korosi pada masing-masing baja konstruksi termasuk dalam kategori *outstanding* dan *good.* Dari hasil yang diproleh, baja konstruksi tersebut masih aman digunakan untuk pembangunan infrastruktur di kawasan Belawan.

#### **4.2. Hasil Pemetaan Laju Korosi**

#### **4.2.1. Hasil Pemetaan Laju Korosi Pada Baja Plat**

Pada Gambar 4.1. memperlihatkan sebaran laju korosi pada Baja Plat di kawasan Belawan. Berdasarkan hasil interpolasi kriging dengan menggunakan perangkat lunak Surfer. Dari peta ini diperoleh nilai prediksi dari laju korosi di daerah yang belum dilakukan pengukuran, seperti dititik lokasi PT. Rimba Djaya (A) laju korosinya mencapai 0,369 mpy, dititik lokasi Rumah Pak Yudi (Y) laju korosinya mencapai 0,163 mpy, dititik lokasi Tambak Udang (T) laju korosinya mencapai 1,191 mpy, dititik lokasi Rumah Bu Juriati (B) laju korosinya mencapai 0,174 mpy, dan dititik lokasi SMK Muhammadiyah (M) laju korosinya mencapai 0,237 mpy. Dari hasil ini tingkat ketahanan korosi pada Baja Plat termasuk kedalam kategori *outstanding* dan masih aman digunakan di kawasan Belawan. Hal ini dikarnakan laju korosinya berada dalam rentang  $< 1$  mpy.

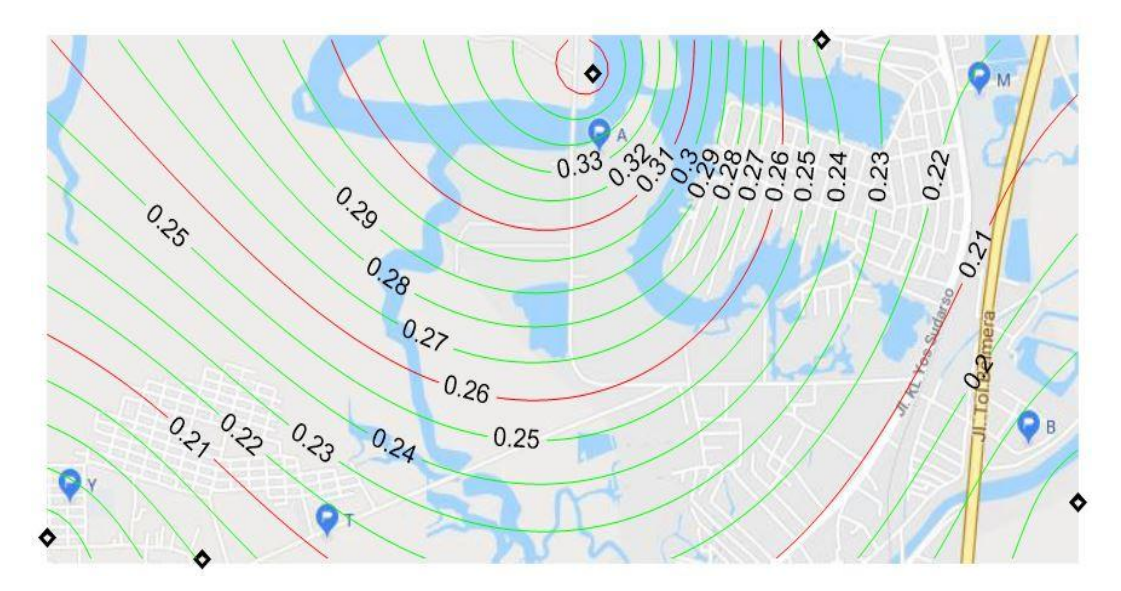

Gambar 4.1. Peta sebaran laju korosi atmosferik pada baja plat.

#### **4.2.2. Hasil Pemetaan Laju Korosi Pada Baja Siku**

Pada Gambar 4.2. memperlihatkan sebaran laju korosi pada Baja Siku di kawasan Belawan. Berdasarkan hasil interpolasi kriging dengan menggunakan perangkat lunak Surfer. Dari peta ini diperoleh nilai prediksi dari laju korosi di daerah yang belum dilakukan pengukuran, seperti dititik lokasi PT. Rimba Djaya (A) laju korosinya mencapai 0,340 mpy, dititik lokasi Rumah Pak Yudi (Y) laju korosinya mencapai 0,110 mpy, dititik lokasi Tambak Udang (T) laju korosinya mencapai 0,292 mpy, dititik lokasi Rumah Bu Juriati (B) laju korosinya mencapai 0,228 mpy, dan dititik lokasi SMK Muhammadiyah (M) laju korosinya mencapai 0,236 mpy. Dari hasil ini tingkat ketahanan korosi pada Baja Siku termasuk kedalam kategori *outstanding* dan masih aman digunakan di kawasan Belawan. Hal ini dikarnakan laju korosinya berada dalam rentang  $< 1$  mpy.

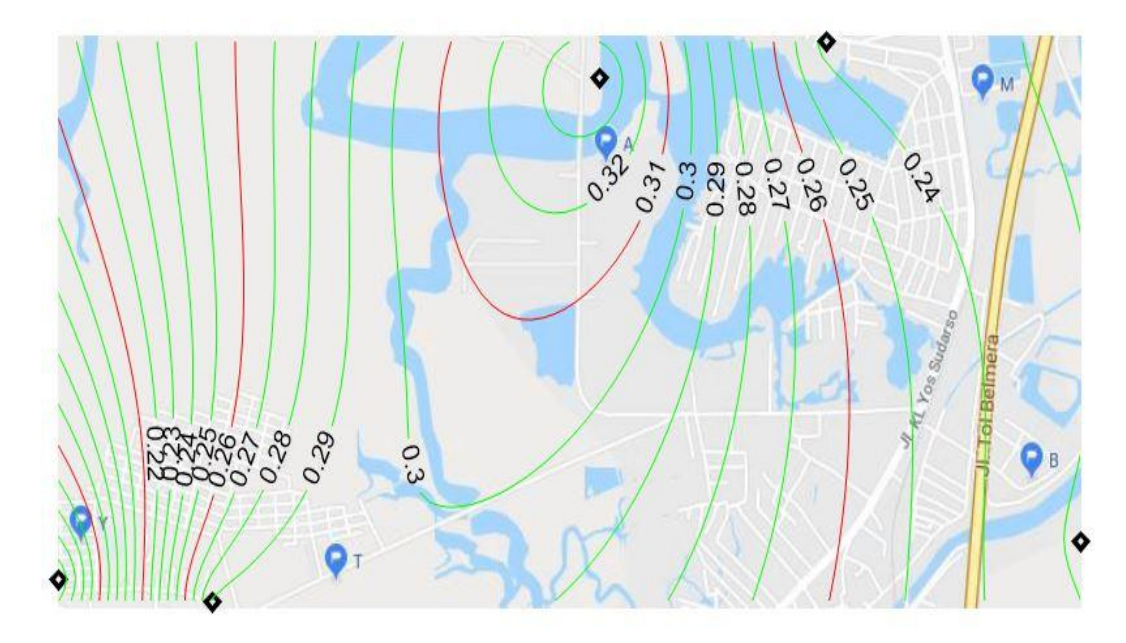

Gambar 4.2. Peta sebaran laju korosi atmosferik pada baja siku.

#### **4.2.3. Hasil Pemetaan Laju Korosi Pada Baja Strip**

Pada Gambar 4.3. menperlihatkan sebaran laju korosi pada Baja Strip di kawasan Belawan. Berdasarkan hasil interpolasi kriging dengan menggunakan perangkat lunak Surfer. Dari peta ini diperoleh nilai prediksi dari laju korosi di daerah yang belum dilakukan pengukuran, seperti dititik lokasi PT. Rimba Djaya (A) laju korosinya mencapai 1,159 mpy, dititik lokasi Rumah Pak Yudi (Y) laju korosinya mencapai 0,704 mpy, dititik lokasi Tambak Udang (T) laju korosinya mencapai 0,598 mpy, dititik lokasi Rumah Bu Juriati (B) laju korosinya mencapai 1,340 mpy, dan dititik lokasi SMK Muhammadiyah (M) laju korosinya mencapai 0,987 mpy. Dari hasil ini tingkat ketahanan korosi pada Baja Strip termasuk kedalam kategori *Excellent* dan masih aman digunakan di kawasan Belawan. Hal ini dikarnakan laju korosinya berada dalam rentang 1-5 mpy.

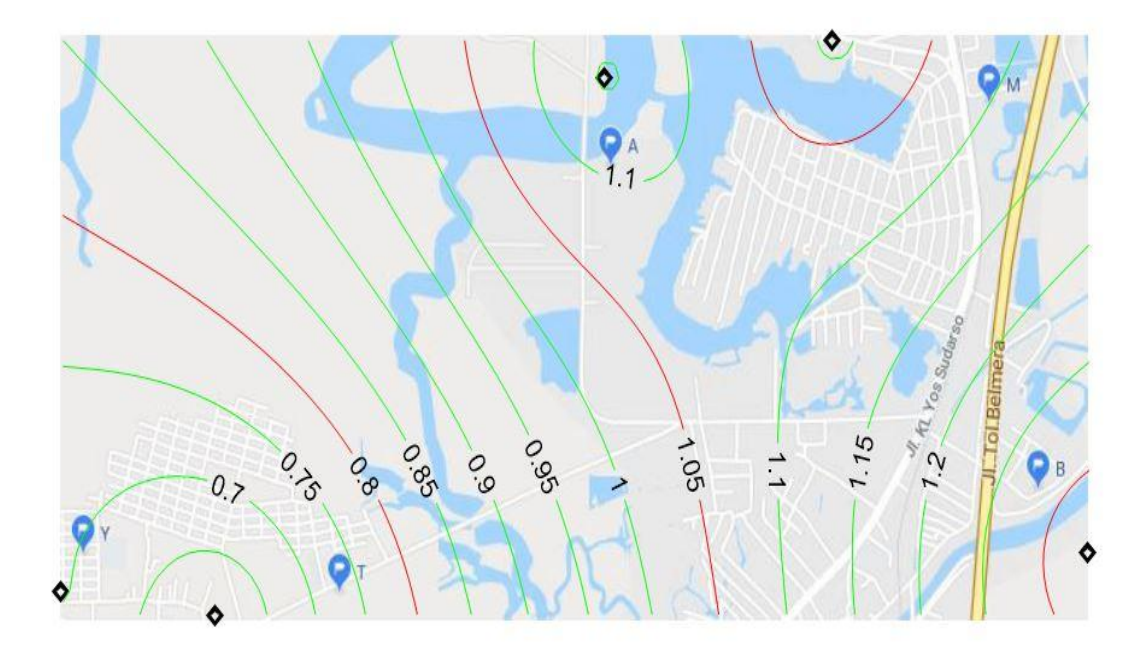

Gambar 4.3. Peta sebaran laju korosi atmosferik pada baja strip.

#### **4.2.4. Hasil Pemetaan Laju Korosi Pada Baja Segi Empat**

Pada Gambar 4.4. memperlihatkan sebaran laju korosi pada Baja Segi Empat di kawasan Belawan. Berdasarkan hasil interpolasi kriging dengan menggunakan perangkat lunak Surfer. Dari peta ini diperoleh nilai prediksi dari laju korosi di daerah yang belum dilakukan pengukuran, seperti dititik lokasi PT. Rimba Djaya (A) laju korosinya mencapai 0,230 mpy, dititik lokasi Rumah Pak Yudi (Y) laju korosinya mencapai 0,143 mpy, dititik lokasi Tambak Udang (T) laju korosinya mencapai 0,197 mpy, dititik lokasi Rumah Bu Juriati (B) laju korosinya mencapai 0,243 mpy,dan dititik lokasi SMK Muhammadiyah (M) laju korosinya mencapai 0,213 mpy. Dari hasil ini tingkat ketahanan korosi pada Baja Segi Empat termasuk kedalam kategori *outstanding* dan masih aman digunakan di kawasan Belawan. Hal ini dikarnakan laju korosinya berada dalam rentang < 1 mpy.

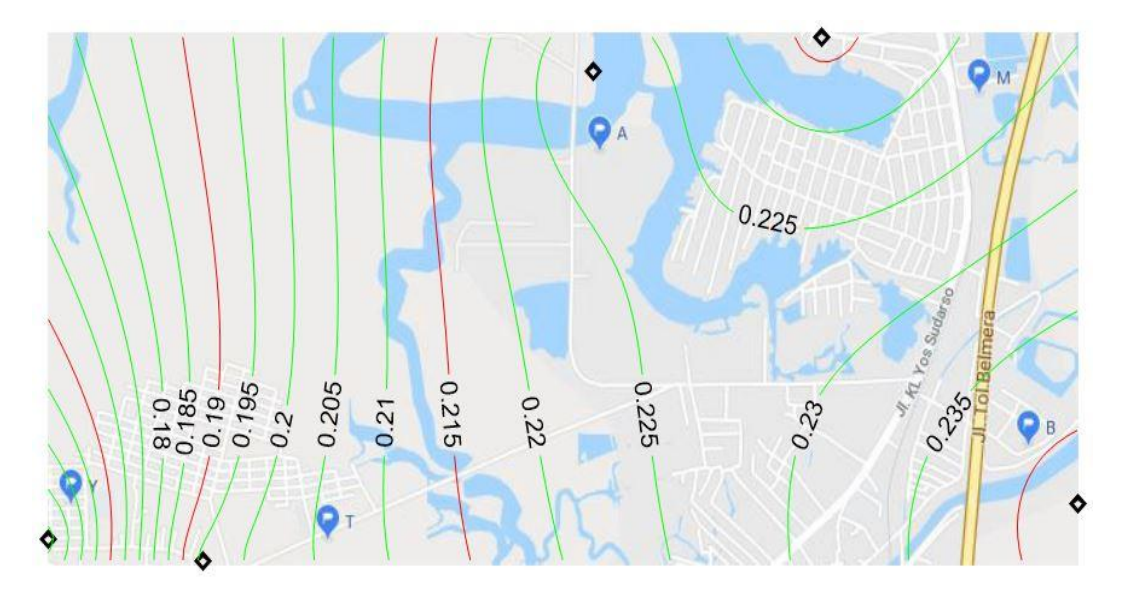

Gambar 4.4. Peta sebaran laju korosi atmosferik pada baja segi empat.

#### **4.2.5. Hasil Pemetaan laju korosi Pada Baja Tulangan**

Pada Gambar 4.4. memperlihatkan sebaran laju korosi pada Baja Tulangan di kawasan Belawan. Berdasarkan hasil interpolasi kriging dengan menggunakan perangkat lunak Surfer. Dari peta ini diperoleh nilai prediksi dari laju korosi di daerah yang belum dilakukan pengukuran, seperti dititik lokasi PT. Rimba Djaya (A) laju korosinya mencapai 0,330 mpy, dititik lokasi Rumah Pak Yudi (Y) laju korosinya mencapai 0,229 mpy, dititik lokasi Tambak Udang (T) laju korosinya mencapai 0,229 mpy, dititik lokasi Rumah Bu Juriati (B) laju korosinya mencapai 0,229 mpy,dan dititik lokasi SMK Muhammadiyah (M) laju korosinya mencapai 0,430 mpy. Dari hasil ini tingkat ketahanan korosi pada Baja Tulangan termasuk kedalam kategori *outstanding* dan masih aman digunakan di kawasan Belawan. Hal ini dikarnakan laju korosinya berada dalam rentang < 1 mpy

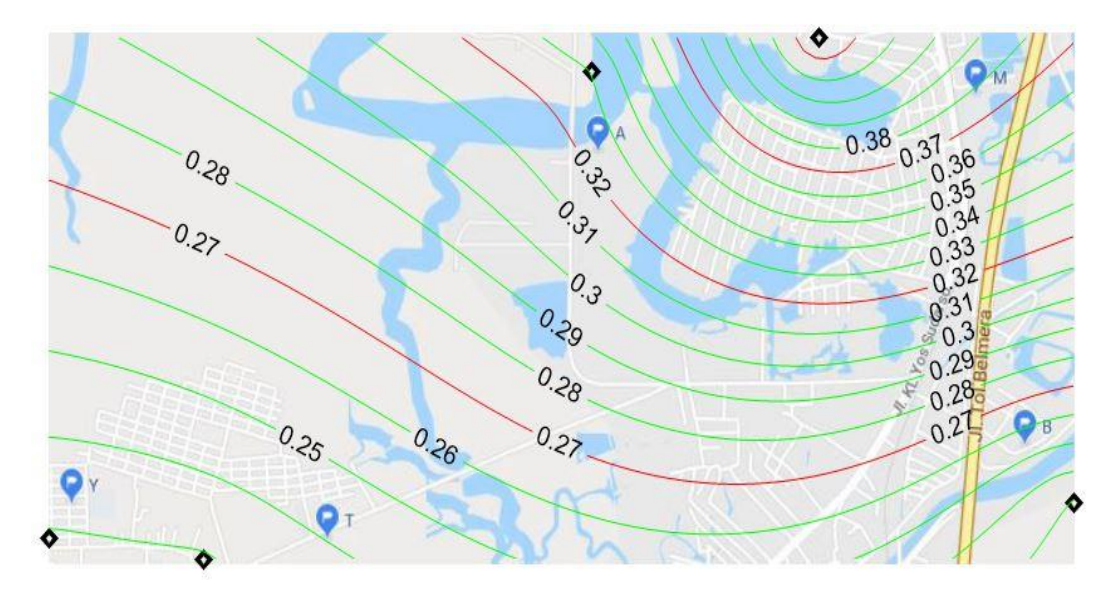

Gambar 4.5. Peta sebaran laju korosi atmosferik pada baja tulangan

#### **4.3. Pembahasan**

Berdasarkan Tabel 4.1 laju korosi yang terjadi dilima lokasi dan disekitarnya tergolong dalam kategori aman. Karena itu, baja konstruksi yang beredar dipasaran Kota Medan dan Medan Belawan masih aman terhadap serangan korosi atmosferik dan dapat digunakan pada konstruksi di kawasan tersebut. Laju korosi tertinggi pada Baja Plat, dan Baja Siku terjadi dititik lokasi PT. Rimba Djaya (A) dengan laju korosi mencapai 0,369 mpy, dan 0,340 mpy. Laju korosi tertinggi pada Baja Strip, dan Baja Segi Empat terjadi dititik lokasi Rumah Bu Juriati (B) dengan laju korosi mencapai 1,340 mpy, dan 0,243 mpy. Dan laju korosi tertinggi pada Baja Tulangan terjadi dititik lokasi SMK Muhammadiyah (M) dengan laju korosi mencapai 0,430 mpy. Perbedaan nilai laju korosi ini dapat dipengaruhi oleh waktu pembasahan yang berbeda (hujan yang tidak merata pada suatu titik lokasi pengujian). Peta laju korosi atmosferik telah dibuat dengan perangkat lunak Surfer dengan menggunakna interpolasi kriging. Dengan peta tersebut terlihat pola laju korosi di kawasan Belawan.

## **BAB 5**

## **KESIMPULAN DAN SARAN**

#### **5.1. KESIMPULAN**

Dari hasil penelitian menunjukkan bahwa laju korosi atmosferik yang terjadi pada setiap lokasi pemaparan terhadap lima bentuk spesimen baja konstruksi berada dalam rentang antara 0,114-1,370 mpy. Pembuatan peta laju korosi atmosferik di kawasan Belawan telah berhasil dilakukan dengan menggunakan interpolasi kriging. Pemetaan tersebut dibuat berdasarkan lima data laju korosi yang sudah diteliti laju korosinya.

### **5.2. SARAN**

Perlunya dilakukan studi lebih lanjut terhadap metode interpolasi selain metode kriging sehingga bisa diperoleh metode yang sesuai untuk pemetaan laju korosi atmosferik.

## **DAFTAR PUSTAKA**

- ASM International, 2003, ASM Handbook, Volume 13A, Corrosion: ASM International.
- ASTM G-1 03 ASTM Standards, 1999, Vol 03.02, Standard Practice for Preparing, Cleaning, and Evaluating Corrosion Test Specimens
- ASTM G 50 76 ASTM Standards, 1997, Vol 03.02, Standard Practice for Conducting Atmospheric Corrosion Tests Metals.
- Andreas Lichtenstern, 2013, kringng methods in spatial statistics
- Artikel ini telah tayang di Kompas.com dengan judul "Pelabuhan Belawan Bakal Dipakai untuk Kargo Domestik". Di akses pada tanggal 28 Juli 2018 [https://ekonomi.kompas.com/read/2018/01/18/180711526/pelabuhan-belawan](https://ekonomi.kompas.com/read/2018/01/18/180711526/pelabuhan-belawan-bakal-dipakai-untuk-kargo-domestik)[bakal-dipakai-untuk-kargo-domestik](https://ekonomi.kompas.com/read/2018/01/18/180711526/pelabuhan-belawan-bakal-dipakai-untuk-kargo-domestik)
- Broomfield, 1997. Corrosion of steel in concrete First published 1997 by E & FN Spon Second edition published 2007 by Taylor & Francis 2 Park Square,Milton Park,Abingdon,Oxon OX14 4RN Simultaneously published in the USA and Canada by Taylor & Francis 270 Madison Ave,New York,NY 10016
- Budiyanto, 2005. Pemetaan kontur dan pemodelan spasial 3D menggunakan surfer. Penerbit Andi
- Erlika Saputra, 2015. Tingkat laju korosi atmosferik berdasarkan jarak dari garis pantai
- Evans U.R (1976). the corrosion and oxidation of Metals Geff bohling, 2005 kringing
- <https://www.scribd.com/doc/274429458/Pengertian-VariogramDansemivariogram> diakses pada hari (Rabu/01-08-2018)
- JONES, D.A.,1992. Principles and Prevention of Corrosion, 2nd edn, Macmillan Publishing Company, New York (1992), pp.83-85, 25.
- M.G. Fontana, dan N.D. Greene,1983, "Corrosion Engineering", 2nd. Edition, McGraw-Hill International.
- Pierre R. Roberge, Ph.D., P.Eng. 1976 Corrosion engineering Copyright © 2008 by The McGraw-Hill Companies, Inc. All rights reserved. Manufactured in the United States of America. Except as permitted under the United States Copyright Act of 1976.

Ronald Nasoetion, 2012. Pemetaan tingkat korosifitas di daerah dki Jakarta

Saipul Bachri Siregar, 2015. penyusunan peta laju korosi atmosferik baja konstruksi kawasan banda aceh dan aceh besar menggunakan metode interpolasi kringing.

- Sulistiono (2007). Korosi tingkatkan Biaya Perawatan (https//www.its.ac.id/news/2007/06/21/ korosi tingkatkan biaya perawatan). Di akses pada tanggal 27 Juli 2018
- Uhlig's, 1976 corrosion handbook, Copyright @ 2011 by John Wiley & Sons, Inc. All rights reserved Published by John Wiley & Sons, Inc., Hoboken, New Jersey Published simultaneously in Canada
- Yuda Kurniawan dkk, 2015, analisa laju korosi pada pelat baja karbon dengan variasi ketebalan coating
- Zaki Ahmad, 2006. Principles of corrosion engineering and corrosion control. Butterworth-Heinemann is an imprint of Elsevier Linacre House, Jordan Hill, Oxford OX2 8DP, UK 30 Corporate Drive, Suite 400, Burlington, MA 01803, USA First edition 2006Copyright © 2006 Elsevier Ltd. All rights reserved